## **class if int while boolean for**

## **6. Block: Partielle Redundanz und ihre Entfernung**

**Compiler 2**

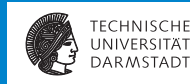

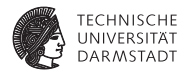

## Einleitung

SoSe 2015 | Technische Universität Darmstadt – FG Eingebettete Systeme und ihre Anwendungen | Prof. Andreas Koch | 2

## **Common Subexpression Elimination**

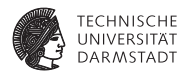

- **Finde wiederholte Berechnungen auf einem Ausführungspfad**
- ... und beseitige alle außer der ersten
- $\blacktriangleright$  Bisher kennengelernte Verfahren
	- LVN, SVN, DVN
	- $\triangleright$  GCSE

## **Totale und partielle Redundanz 1**

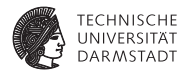

## Totale Redundanz

Ein Ausdruck ist total redundant, wenn er auf allen Pfaden zu einer redundanten Verwendung berechnet wird.

## **Totale und partielle Redundanz 1**

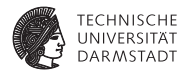

## Totale Redundanz

Ein Ausdruck ist total redundant, wenn er auf allen Pfaden zu einer redundanten Verwendung berechnet wird.

### Partielle Redundanz

Ein Ausdruck ist partiell redundant, wenn er auf einigen, aber nicht auf allen Pfaden zu einer redundanten Verwendung berechnet wird.

#### **Totale und partielle Redundanz 2 An expression is a set of the set of it is real for the set of the set of the set of the set of the set of the set of the set of the set of the set of the set of the set of the set of th**  $\alpha$  paths in redundant  $\epsilon$

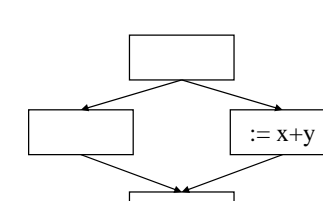

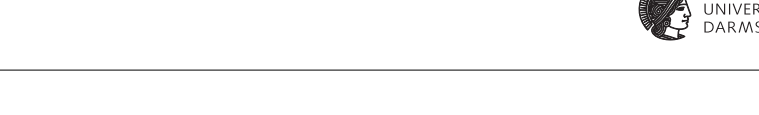

**TECHNISCHE** 

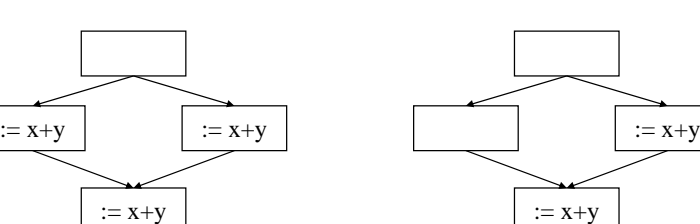

along some but not all paths

Searches for totally redundant expressions "totally"

*fully redundant partially redundant*

## CSE erkennt nur totale Redundanz.

Searches for totally redundant expressions "totally"

Quelle: CMU CS 15-745 2009

#### **Totale und partielle Redundanz 2 An expression is a set of the set of it is real for the set of the set of the set of the set of the set of the set of the set of the set of the set of the set of the set of the set of th**  $\alpha$  paths in redundant  $\epsilon$

along some but not all paths

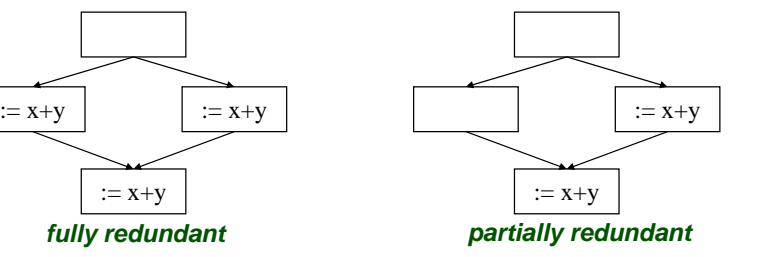

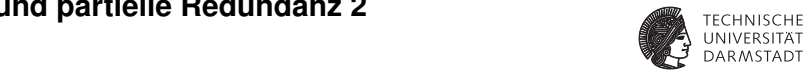

## **Bewegung von schleifeninvarianten Anweisungen**

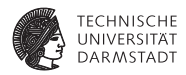

- ► Loop Invariant Code Motion
- <sup>I</sup> Bewege Anweisungen, die jede Iteration denselben Wert liefern
	- **Dafür müssen die Operanden schleifeninvariant sein**
- $\blacktriangleright$  aus der Schleife heraus

## **Schleifeninvarianz**

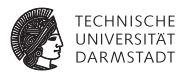

Ein Operand ist schleifeninvariant, wenn

- $\blacktriangleright$  er konstant ist, oder
- $\blacktriangleright$  alle seine Definitionen außerhalb der Schleife liegen, oder
	- **Erinnerung: Datenflußproblem REACHES** "Erreichende Definitionen"
- **E** er eine einzelne Definition innerhalb der Schleife hat, die aber selbst invariant ist.

## **Loop Invariant Code Motion**

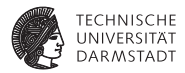

Naiver Ansatz: Bewege invariante Anweisungen **S** vor Schleifenkopf (pre-header).

## **Loop Invariant Code Motion**

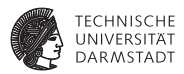

Naiver Ansatz: Bewege invariante Anweisungen **S** vor Schleifenkopf (pre-header).

#### Geht aber nur, wenn jedes **S**

- alle Verwendungen seiner LHS dominiert
- alle Schleifenausgänge dominiert (break, continue, . . . )

# **LICM und partielle Redundanz**

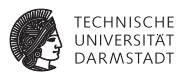

Schleifeninvariante Ausdrücke sind eine Art der partiellen Redundanz

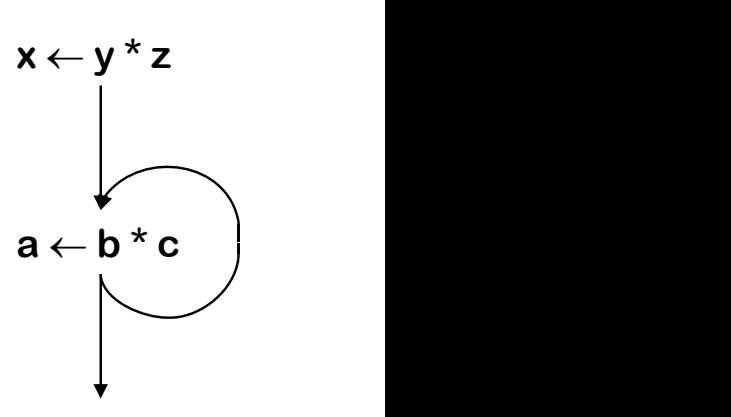

# **LICM und partielle Redundanz**

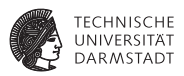

Schleifeninvariante Ausdrücke sind eine Art der partiellen Redundanz

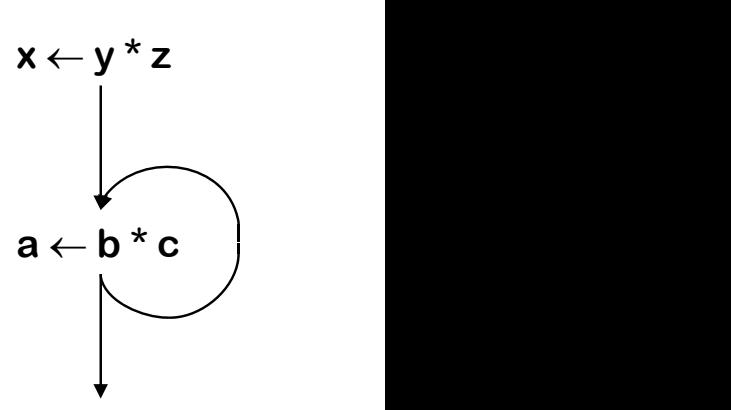

a : x y**b\*c** nur redundant auf Rückwärtskante.

Quelle: CMU CS 15-745 2009

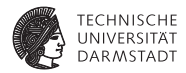

## Eliminierung partieller Redundanz

## **Eliminierung partieller Redundanz: Idee Redundant to the Sea Redundant of the Sea Redundant of the Sea Redundant of the Sea Redundant of the Sea Redundant of the Sea Redundant of the Sea Redundant of the Sea Redundant o**

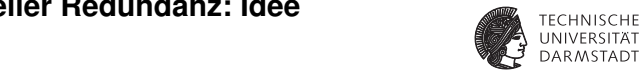

- $\blacktriangleright$  Bewege partiell redundante Berechnungen an ihre optimalen Stellen
	- **Nermeide so** Doppelberechnungen
- ► Beinhaltet CSE und LICM

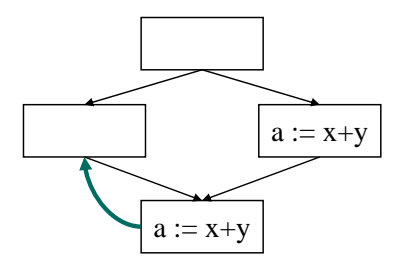

 $M_{\rm tot}$  computations that are at least partially at least partially  $\sim$ 

Quelle: CMU CS 15-745 2009

 $\frac{1}{\sqrt{2}}$ 

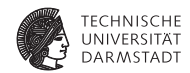

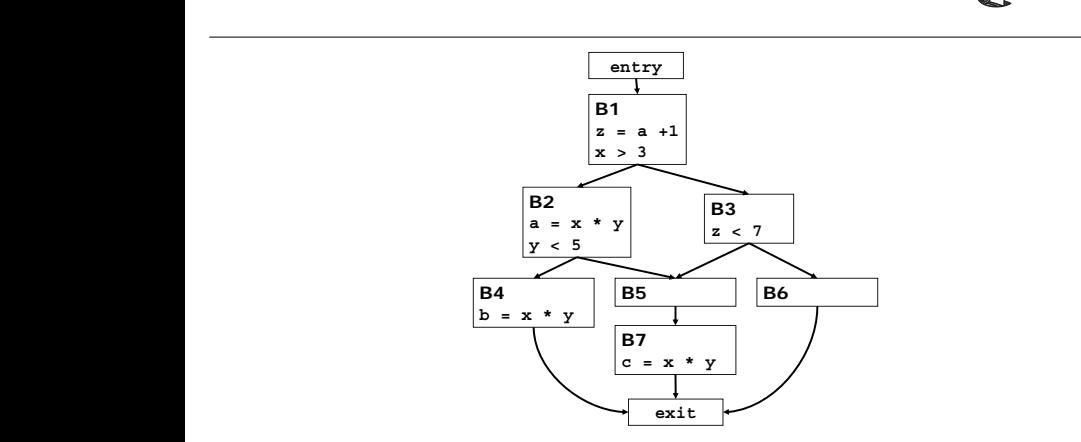

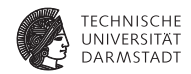

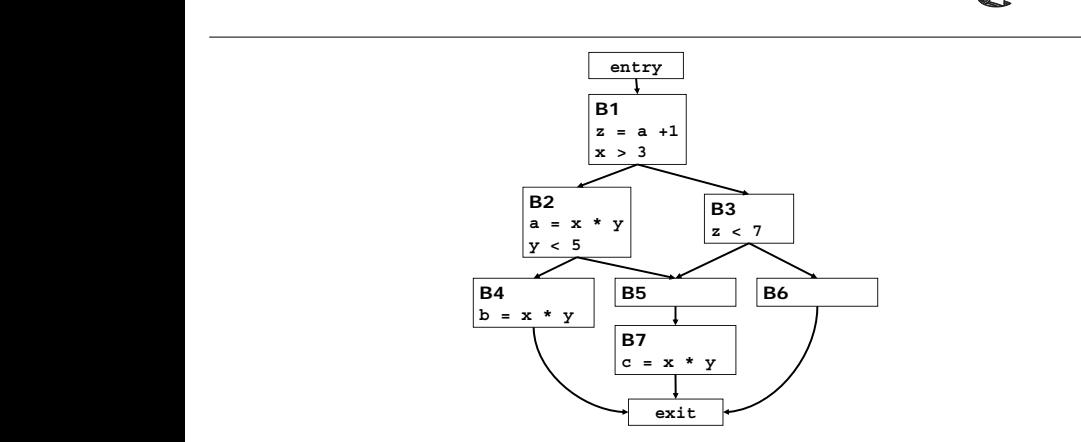

#### Welche Ausdrücke sind partiell redundant?

Quelle: CMU CS 15-745 2009

PRE Example SoSe 2015 | Technische Universität Darmstadt – FG Eingebettete Systeme und ihre Anwendungen | Prof. Andreas Koch | 12

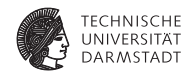

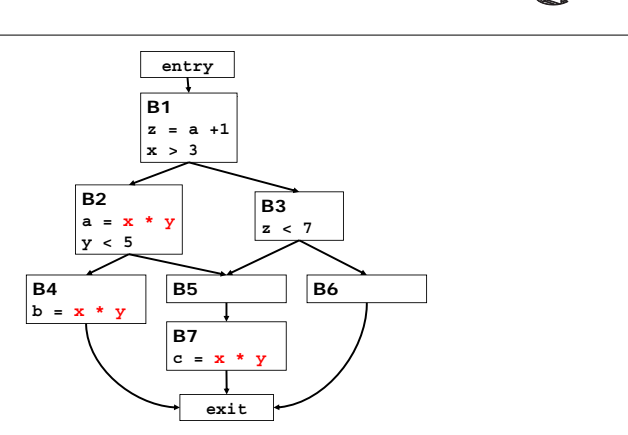

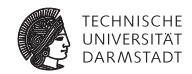

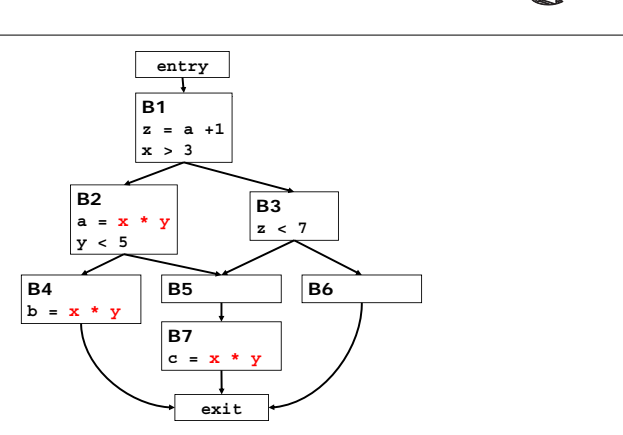

#### Wo die Berechnung tatsächlich durchführen, wo die Kopien verwenden?

Quelle: CMU CS 15-745 2009

SoSe 2015 | Technische Universität Darmstadt – FG Eingebettete Systeme und ihre Anwendungen | Prof. Andreas Koch | 13

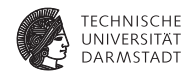

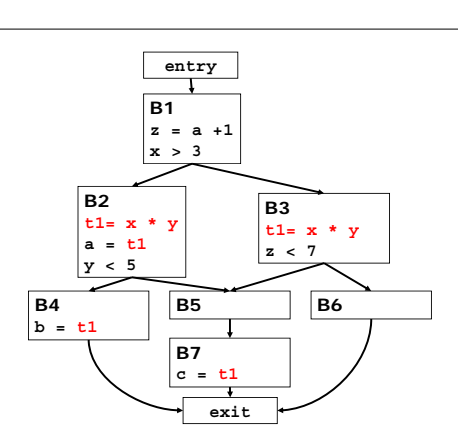

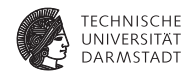

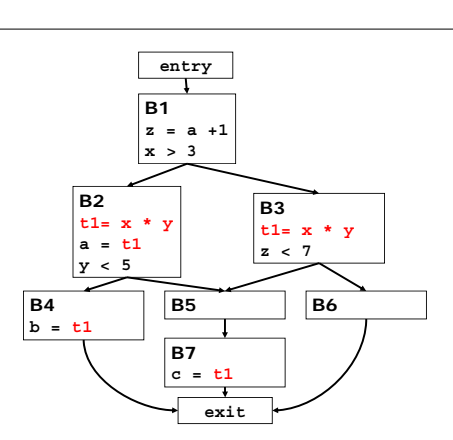

### Ist das die optimale Lösung?

SoSe 2015 | Technische Universität Darmstadt – FG Eingebettete Systeme und ihre Anwendungen | Prof. Andreas Koch | 14

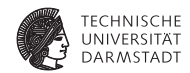

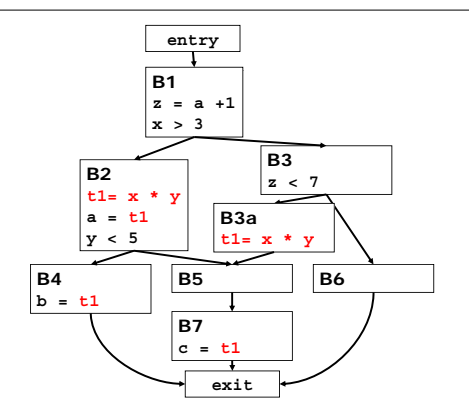

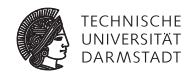

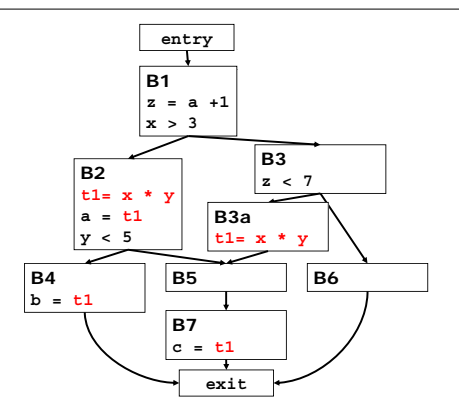

#### Was ist besonders an Kante **(B3, B5)**?

Quelle: CMU CS 15-745 2009

Critical Edgp g e S litting SoSe 2015 | Technische Universität Darmstadt – FG Eingebettete Systeme und ihre Anwendungen | Prof. Andreas Koch | 15

#### **Kritische Kante**  $\mathbf{R}$

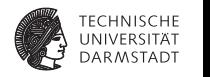

**B2**

 $\overline{a}$ 

#### Vor Aufteilen

*computation points?*

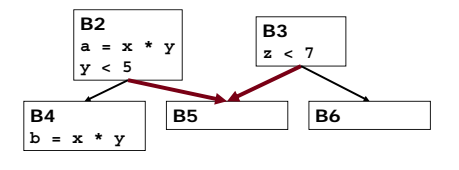

A *critical edge* is an edge that connects a

Critical Edgp g e S litting

**B3a t** 

**exit**

**t1= x \* y a = t1 y < 5**

Alle kritischen Kanten aufgeteilt

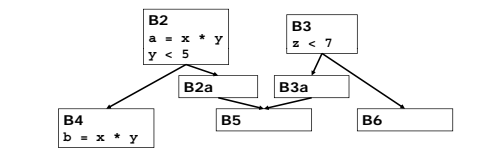

In order for PRE to work well, we must split Nachteil: Potentiell langsamer (Compile- und Laufzeit!)

## **PRE kombiniert drei Optimierungen**

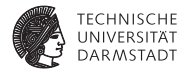

- $\triangleright$  CSE: a\*b in **B5**
- ► LICM: a\*b in **B4**
- ► Bewegung: a\*b von **B6** nach **B3**

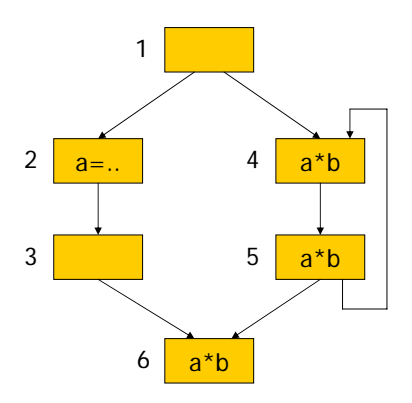

Quelle: Dhamdhere, Code optimization by partial redundancy elimination using Eliminatability paths (E-paths)

## **Qualitätskriterien**

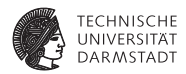

## Optimale Lebenszeit

Die Lebenszeit von einer Neuberechnung zu einer Verwendung sollte so kurz wie möglich sein.

➥Benötigt weniger Register

## **Qualitätskriterien**

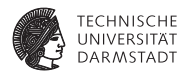

## Optimale Lebenszeit

Die Lebenszeit von einer Neuberechnung zu einer Verwendung sollte so kurz wie möglich sein.

➥Benötigt weniger Register

## Berechnungsoptimalität

Zur Programmlaufzeit sollen so wenige Berechnungen wie möglich ausgeführt werden.

## **Algorithmus von Morel und Renvoise 1979**

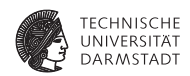

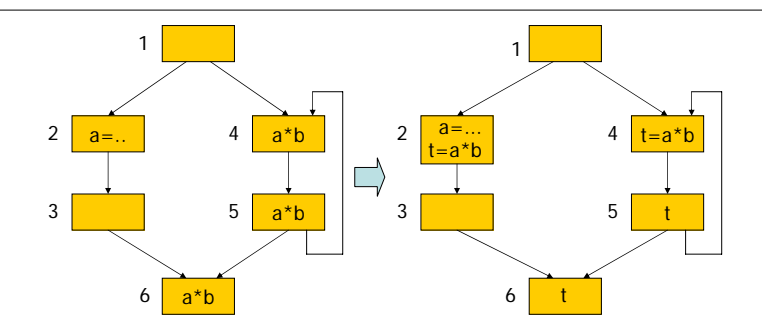

## **Algorithmus von Morel und Renvoise 1979**

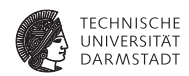

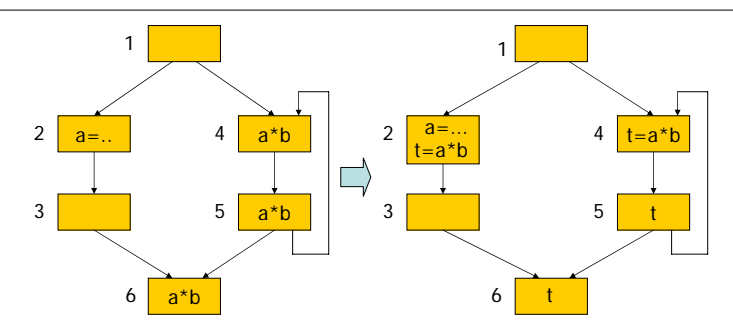

- <sup>I</sup> Neue Berechnung von **a\*b** eingefügt in **B2**
- **B3** wäre besser (kürzere Lebenszeit!)
- a<sup>\*</sup>b in B4 nicht berechnungsoptimal
	- ▶ Wegen (B1, B2) nicht am Ende von B1 eingefügt
- <sup>I</sup> **a\*b** gesichert in **B2**+**B4**, wiederverwendet in **B5**+**B6**

ode optimization by partial redundancy elimination using Eliminatability paths (E-paths

## **Alg. von Knoop, Ruthing und Steffen 1992**

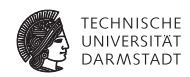

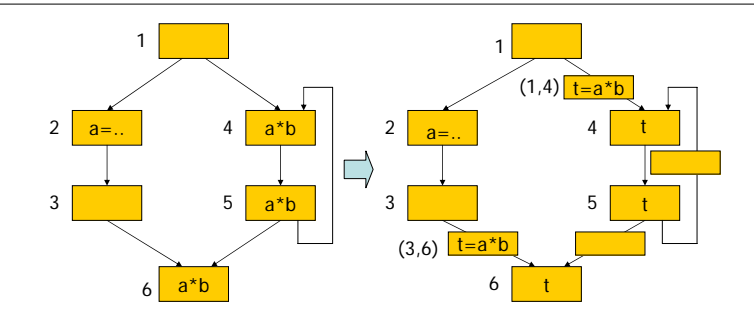

## **Alg. von Knoop, Ruthing und Steffen 1992**

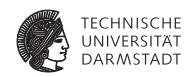

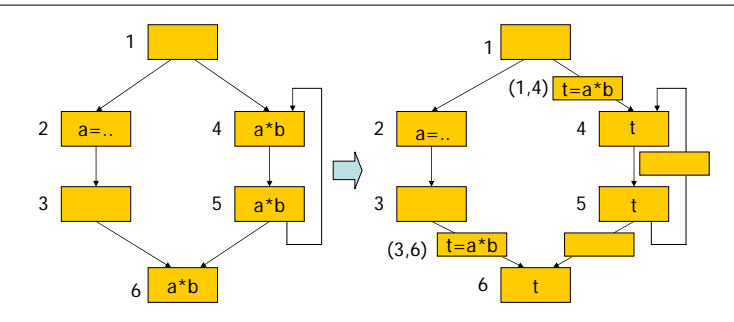

- <sup>I</sup> Alle Kanten zu Join-Knoten aufteilen
- a<sup>\*</sup>b einfügen in (B3,B6) (hat optimale Lebenszeit!)
- a\*b einfügen in (B1,B4) (berechnungsoptimal)
- <sup>I</sup> Erzeugt zusätzliche Blöcke (leere entfernbar)

e: Dhamdhere, Code optimization by partial redundancy elimination using Eliminatability paths (E-paths)

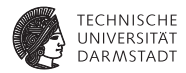

## Konzepte

SoSe 2015 | Technische Universität Darmstadt – FG Eingebettete Systeme und ihre Anwendungen | Prof. Andreas Koch | 21

## **Verfügbarkeit**

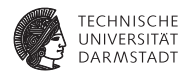

## Verfügbarkeit (Availability)

Ein Ausdruck *e* ist an einer Programmstelle *p* verfügbar, wenn sein Wert auf allen Pfaden von Programmanfang zu *p* berechnet wird.

➥Totale Redundanz von *e* an *p*

## **Verfügbarkeit**

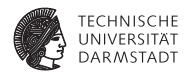

## Verfügbarkeit (Availability)

Ein Ausdruck *e* ist an einer Programmstelle *p* verfügbar, wenn sein Wert auf allen Pfaden von Programmanfang zu *p* berechnet wird.

➥Totale Redundanz von *e* an *p*

## Partielle Verfügbarkeit (Partial Availability)

Ein Ausdruck *e* ist an einer Programmstelle *p* partiell verfügbar, wenn sein Wert auf einigen Pfaden von Programmanfang zu *p* berechnet wird.

➥Partielle Redundanz von *e* an *p*

## **Beispiel: Verfügbare Ausdrücke**

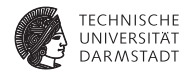

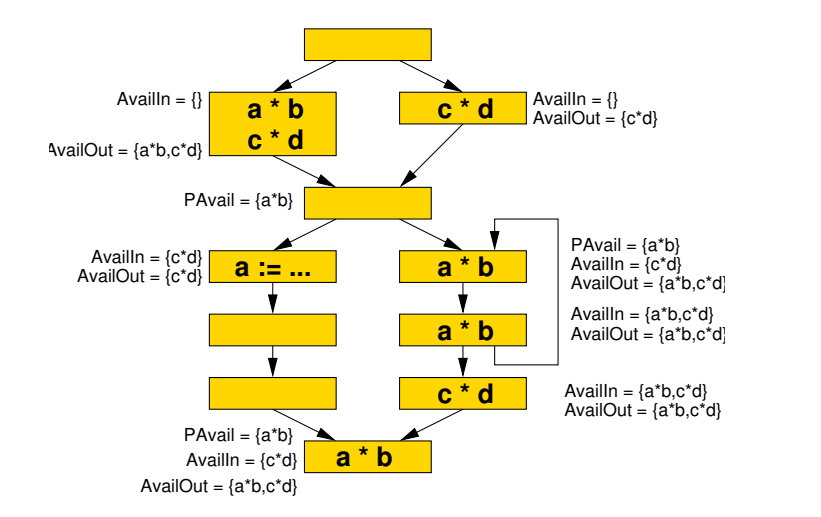

## **Lokal exponierte Ausdrücke**

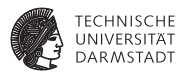

## Nach oben exponierte Ausdrücke (Upwards Exposed)

Ausdrücke, deren Operanden vom Blockanfang bis zu ihrer Stelle nicht überschrieben werden sind nach oben exponiert.
# **Lokal exponierte Ausdrücke**

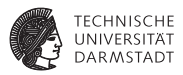

# Nach oben exponierte Ausdrücke (Upwards Exposed)

Ausdrücke, deren Operanden vom Blockanfang bis zu ihrer Stelle nicht überschrieben werden sind nach oben exponiert.

➥Ihre Berechnung könnte an den Blockanfang vorgezogen werden

- $\blacktriangleright$   $\rightarrow$  UEExpr
- $\triangleright$  Auch genannt lokal vorziehbar (locally anticipatable, ANTloc)

# **Lokal exponierte Ausdrücke**

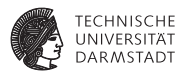

# Nach unten exponierte Ausdrücke (Downward Exposed)

Ausdrücke, deren Operanden von ihrer Stelle bis zum Blockende nicht überschrieben werden sind nach unten exponiert.

# **Lokal exponierte Ausdrücke**

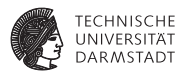

# Nach unten exponierte Ausdrücke (Downward Exposed)

Ausdrücke, deren Operanden von ihrer Stelle bis zum Blockende nicht überschrieben werden sind nach unten exponiert.

- ➥Ihre Berechnung könnte an das Blockende verzögert werden
	- $\blacktriangleright$   $\rightarrow$  DEExpr
	- $\blacktriangleright$  Heisst auch: Ausdrücke sind lokal verfügbar

# **Beispiel: Lokal exponierte Ausdrücke**

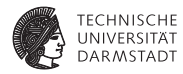

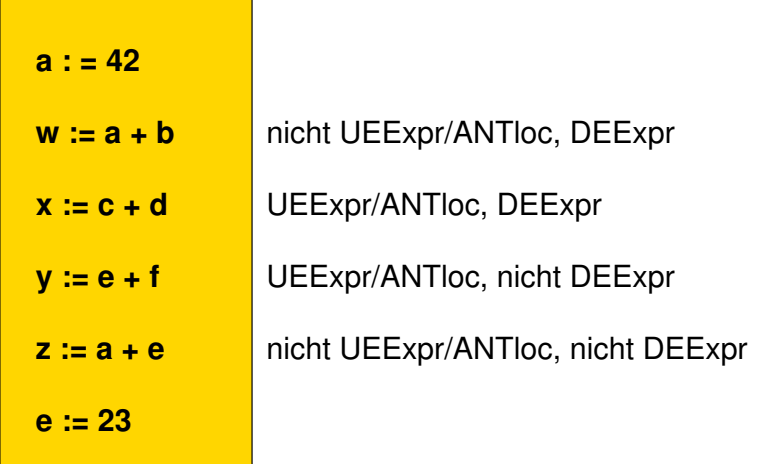

# **Globale Vorziehbarkeit**

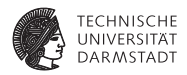

# Vorziehbarkeit (Anticipatability)

Die Berechnung eines Ausdrucks *e* ist vorziehbar an eine Programmstelle *p*, wenn er auf allen Pfaden von *p* zum Programmende berechnet wird.

➥Auch genannt: Very Busy Expression

## **Beispiel: Vorziehbarkeit**

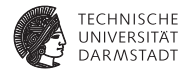

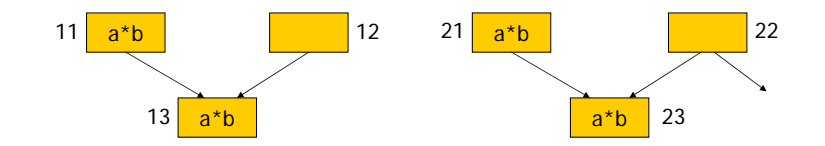

**a\*b** vorziehbar nach Block 12

Quelle: Dhamdhere, Code optimization by partial redundancy elimination using Eliminatability paths (E-paths)

## **Beispiel: Vorziehbarkeit**

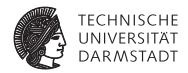

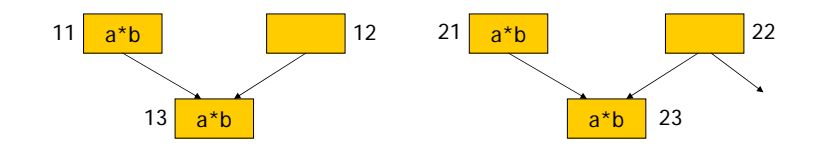

- ► a<sup>\*</sup>b vorziehbar nach Block 12
- $\blacktriangleright$  Aber nicht nach Block 22

Quelle: Dhamdhere, Code optimization by partial redundancy elimination using Eliminatability paths (E-paths)

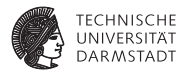

# Sichere Berechnung

Ein Ausdruck *e* kann an der Stelle *p* sicher berechnet werden, wenn er dort bereits verfügbar ist oder dorthin vorgezogen werden kann.

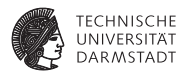

# Sichere Berechnung

Ein Ausdruck *e* kann an der Stelle *p* sicher berechnet werden, wenn er dort bereits verfügbar ist oder dorthin vorgezogen werden kann.

➥Ziel: Gleicher Wert ohne weitere eventuelle Berechnungsfehler (exceptions, z.B. Division-by-Zero)

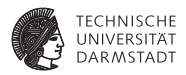

# Sichere Berechnung

Ein Ausdruck *e* kann an der Stelle *p* sicher berechnet werden, wenn er dort bereits verfügbar ist oder dorthin vorgezogen werden kann.

➥Ziel: Gleicher Wert ohne weitere eventuelle Berechnungsfehler (exceptions, z.B. Division-by-Zero)

Im 1. Fall wurde der Ausdruck so bereits berechnet und könnte gefahrlos noch ein weiteres Mal berechnet werden

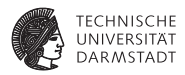

# Sichere Berechnung

Ein Ausdruck *e* kann an der Stelle *p* sicher berechnet werden, wenn er dort bereits verfügbar ist oder dorthin vorgezogen werden kann.

➥Ziel: Gleicher Wert ohne weitere eventuelle Berechnungsfehler (exceptions, z.B. Division-by-Zero)

- Im 1. Fall wurde der Ausdruck so bereits berechnet und könnte gefahrlos noch ein weiteres Mal berechnet werden
- $\blacktriangleright$  Im 2. Fall würden eventuelle Fehler ohnehin auftreten, da dieser Ausdruck später in jedem Fall berechnet würde

## **Beispiel: Sicherheit**

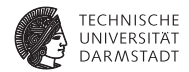

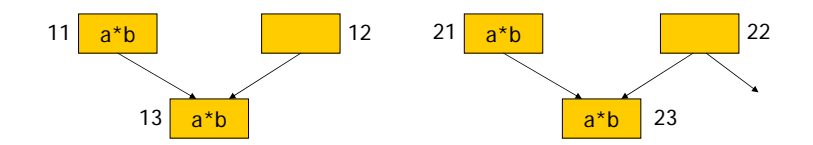

▶ Neuberechnung von a<sup>\*</sup>b in Block 12 ist sicher

Quelle: Dhamdhere ,Code optimization by partial redundancy elimination using Eliminatability paths (E-paths)

## **Beispiel: Sicherheit**

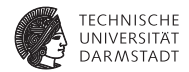

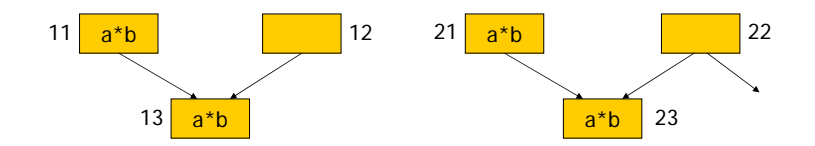

- ▶ Neuberechnung von a<sup>\*</sup>b in Block 12 ist sicher
- **► a\*b** in Block 22 ist unsicher

Quelle: Dhamdhere ,Code optimization by partial redundancy elimination using Eliminatability paths (E-paths)

# **Beispiel: Sicherheit**

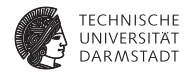

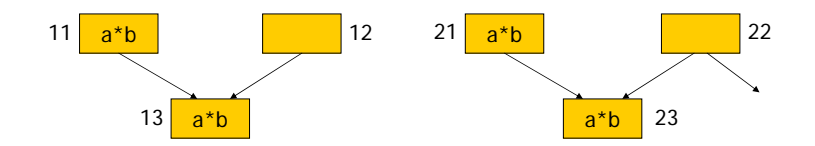

- ▶ Neuberechnung von a<sup>\*</sup>b in Block 12 ist sicher
- a<sup>\*</sup>b in Block 22 ist unsicher
- ► a\*b in Kante (Block 22, Block 23) wäre sicher

Quelle: Dhamdhere ,Code optimization by partial redundancy elimination using Eliminatability paths (E-paths)

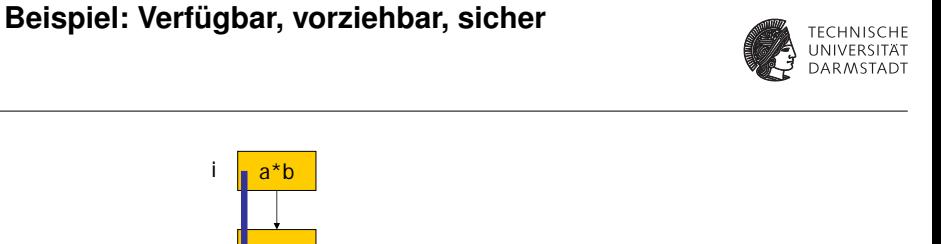

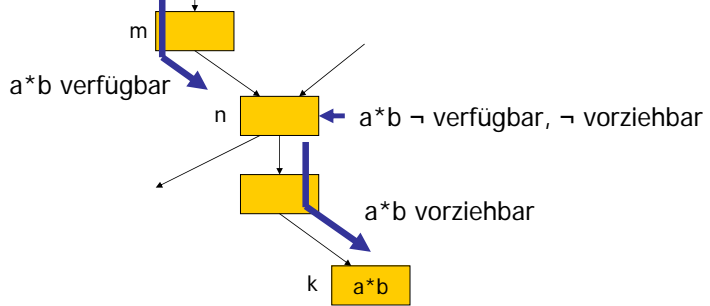

#### **Beispiel: Verfügbar, vorziehbar, sicher TECHNISCHE** I IN  $\overline{D}$

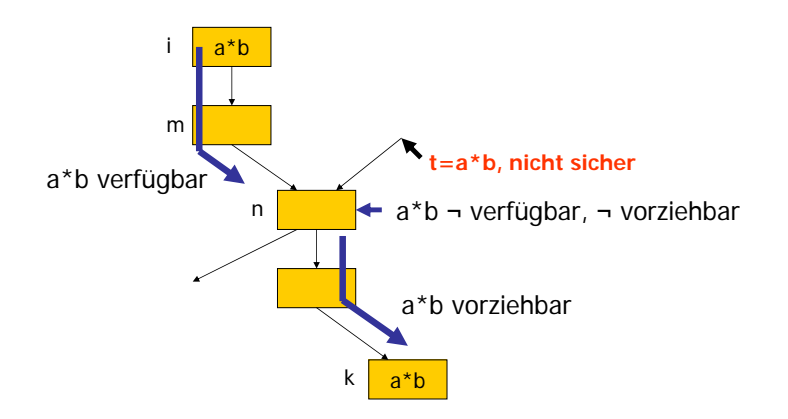

## **Transparenz und Leere**

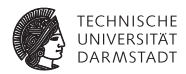

#### **Transparenz**

Ein Block **B** ist transparent in Hinblick auf einen Ausdruck *e*, wenn er selbst keine Zuweisungen an Operanden von *e* enthält.

## **Transparenz und Leere**

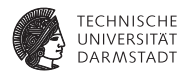

#### **Transparenz**

Ein Block **B** ist transparent in Hinblick auf einen Ausdruck *e*, wenn er selbst keine Zuweisungen an Operanden von *e* enthält.

#### Leere

Ein Block **B** ist leer in Hinblick auf einen Ausdruck *e*, wenn er selbst weder eine Auswertung von *e* enthält noch Zuweisungen an Operanden von *e*.

## **Transparenz und Leere**

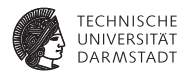

#### **Transparenz**

Ein Block **B** ist transparent in Hinblick auf einen Ausdruck *e*, wenn er selbst keine Zuweisungen an Operanden von *e* enthält.

#### Leere

Ein Block **B** ist leer in Hinblick auf einen Ausdruck *e*, wenn er selbst weder eine Auswertung von *e* enthält noch Zuweisungen an Operanden von *e*.

➥Schreibweise: empty(**B**) = TRUE bezüglich *e*

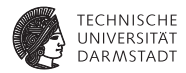

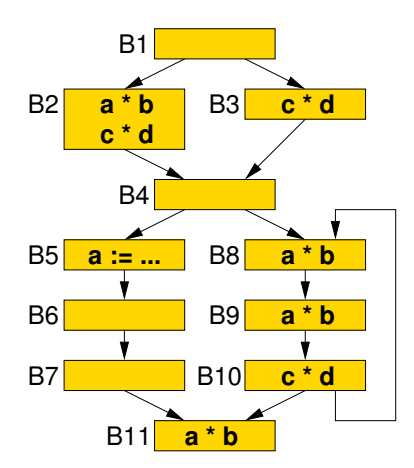

► Für a\*b

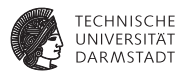

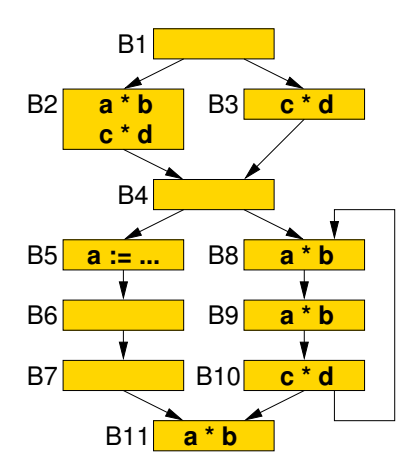

#### ► Für a\*b

► Alle Blöcke ausser **B5** sind transparent

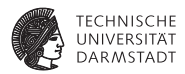

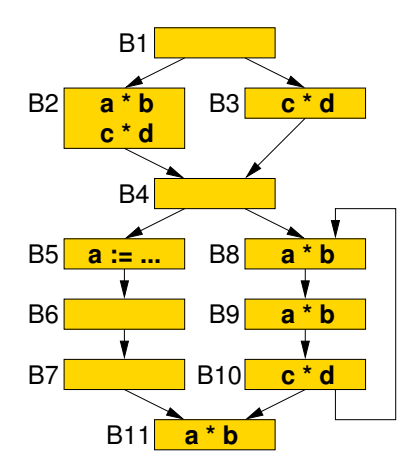

- **►** Für a\*b
	- ▶ Alle Blöcke ausser **B5** sind transparent
	- <sup>I</sup> *b* ∈ { **B1, B3, B4, B6, B7, B10** }:  $empty(b) = TRUE$

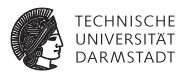

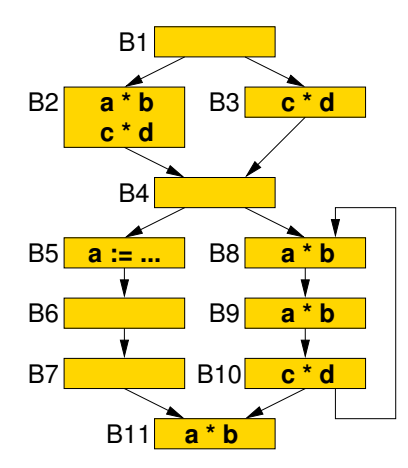

#### **►** Für a\*b

- ▶ Alle Blöcke ausser **B5** sind transparent
- <sup>I</sup> *b* ∈ { **B1, B3, B4, B6, B7, B10** }:  $empty(b) = TRUE$

**► Für c\*d** 

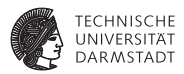

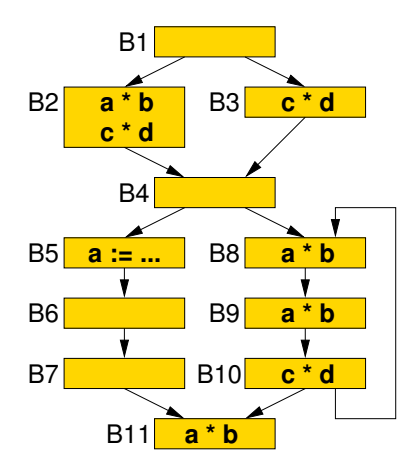

#### **►** Für a\*b

- ▶ Alle Blöcke ausser **B5** sind transparent
- <sup>I</sup> *b* ∈ { **B1, B3, B4, B6, B7, B10** }:
	- $empty(b) = TRUE$
- **► Für c\*d** 
	- $\blacktriangleright$  Alle Blöcke sind transparent

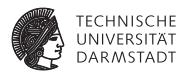

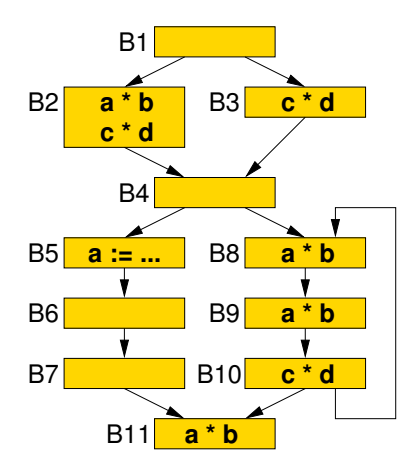

#### **►** Für a\*b

- ▶ Alle Blöcke ausser **B5** sind transparent
- <sup>I</sup> *b* ∈ { **B1, B3, B4, B6, B7, B10** }:
	- $empty(b) = TRUE$
- **► Für c\*d** 
	- $\blacktriangleright$  Alle Blöcke sind transparent
	- <sup>I</sup> *b* ∈ { **B1, B4, B5, B6, B7, B8, B9, B11** }:

 $empty(b) = TRUE$ 

# **Anforderungen an guten PRE-Algorithmus**

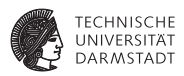

- <sup>I</sup> Bearbeite alle partiell redundanten Verwendungen von Ausdrücken *e*
	- $\blacktriangleright$  Berechnungsoptimalität
- Füge Neuberechnungen von e an sicheren Stellen ein
- <sup>I</sup> Lösche nun total redundant gewordene Berechnungen von *e*
- <sup>I</sup> Achte auf kurze Lebenszeiten von neuberechneten Werten
- <sup>I</sup> Vermeide unnötiges Aufteilen von Kanten
- Bevorzuge schnelleren Algorithmus
- Am besten auch noch möglichst einfach zu verstehen

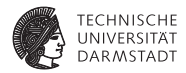

# PRE mit Eliminierungspfaden

SoSe 2015 | Technische Universität Darmstadt – FG Eingebettete Systeme und ihre Anwendungen | Prof. Andreas Koch | 35

# **PRE mit Eliminierungspfaden**

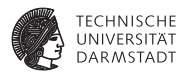

*E-path\_PRE – Partial Redundancy Elimination Made Easy* ACM SIGPLAN Notices, 2002, vol. 37, no 8, pp. 53-65

- $\blacktriangleright$  Dhanajay M. Dhamdhere
- <sup>I</sup> Korrigierte Fassung auf OC Web-Site
- <sup>I</sup> Verfeinert zusammen mit Dheeraj Kumar 2006

# **Eliminierbarkeitspfad (E-Pfad)**

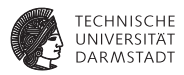

# Eliminierbarkeitspfad (E-Pfad, eliminatability path)

Ein E-Pfad für einen Ausdruck *e* ist ein Pfad *b<sup>i</sup>* , ... , *b<sup>k</sup>* im CFG so dass

- 1. *e* lokal verfügbar in  $b_i$  und lokal vorziehbar in  $b_k$  ist
- 2. Für *b* ∈ (*b<sup>i</sup>* , ... , *b<sup>k</sup>* ) gilt: *empty( b)* = TRUE
- 3. *e* ist sicher auf jeder Ausgangskante eines Blocks *b* ∈ [*b<sup>i</sup>* , ... , *b<sup>k</sup>* )

# **Eliminierbarkeitspfad (E-Pfad)**

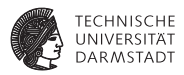

# Eliminierbarkeitspfad (E-Pfad, eliminatability path)

Ein E-Pfad für einen Ausdruck *e* ist ein Pfad *b<sup>i</sup>* , ... , *b<sup>k</sup>* im CFG so dass

- 1. *e* lokal verfügbar in *b<sup>i</sup>* und lokal vorziehbar in *b<sup>k</sup>* ist
- 2. Für *b* ∈ (*b<sup>i</sup>* , ... , *b<sup>k</sup>* ) gilt: *empty( b)* = TRUE
- 3. *e* ist sicher auf jeder Ausgangskante eines Blocks *b* ∈ [*b<sup>i</sup>* , ... , *b<sup>k</sup>* )

Notation: Ein Pfad [*b<sup>i</sup>* , ... , *b<sup>k</sup>* ] enthält seine Anfangs- und Endblöcke, ein Pfad (*bi* , ... , *b<sup>k</sup>* ) nicht.

## **Beispiel: E-Pfad**

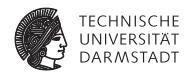

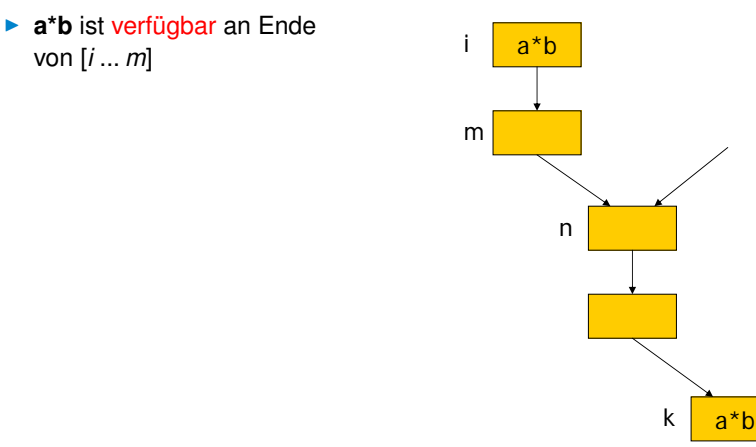

Quelle: Dhamdhere Code optimization by partial redundancy elimination using Eliminatability paths (E-paths)

## **Beispiel: E-Pfad**

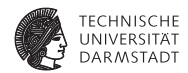

- **a\*b** ist verfügbar an Ende von [*i* ... *m*]
- **a\*b** ist vorziehbar am Ende von [*n* ... *k*)

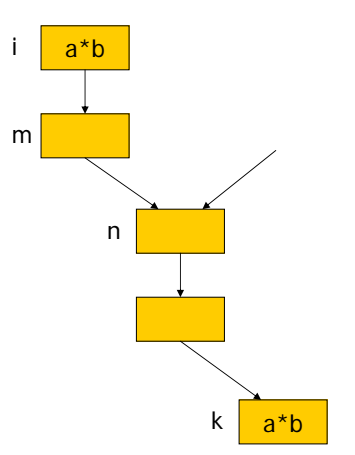

Quelle: Dhamdhere Code optimization by partial redundancy elimination using Eliminatability paths (E-paths)

## **Beispiel: E-Pfad**

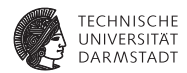

- **a\*b** ist verfügbar an Ende von [*i* ... *m*]
- **a\*b** ist vorziehbar am Ende von [*n* ... *k*)
- ► Berechnung von a<sup>\*</sup>b in Block *k* ist eliminierbar

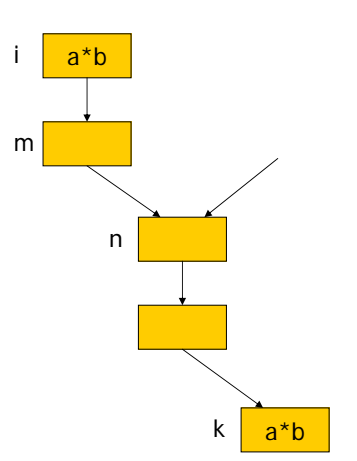

Quelle: Dhamdhere Code optimization by partial redundancy elimination using Eliminatability paths (E-paths)

#### **Beispiele für E-Pfade**

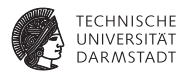

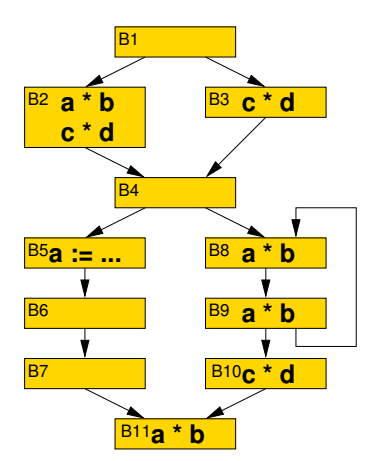

► Für a\*b

#### **Beispiele für E-Pfade**

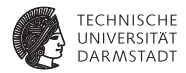

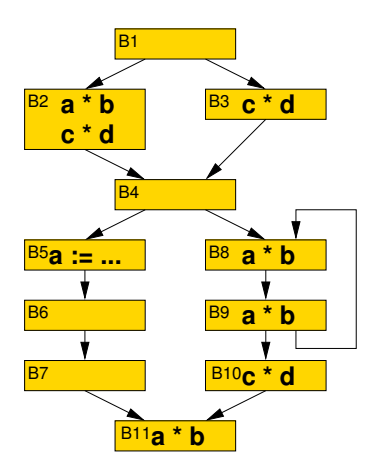

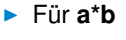

 $\blacktriangleright$   $[b_8, b_9]$ 

#### **Beispiele für E-Pfade**

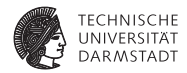

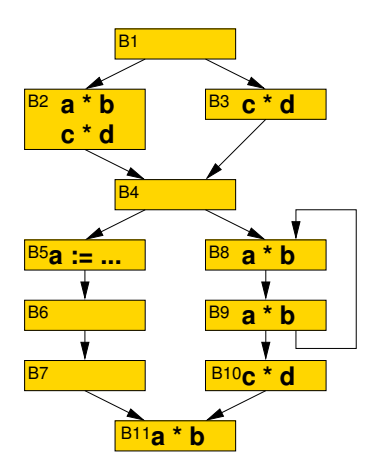

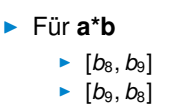
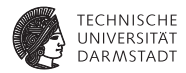

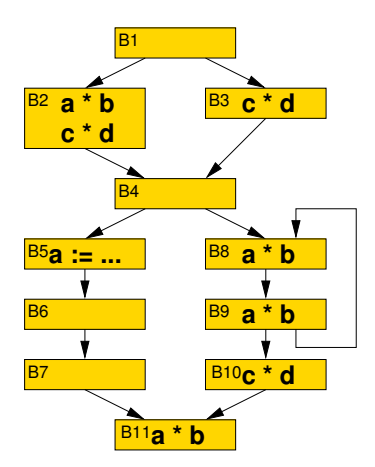

- ► Für a\*b
	- $\blacktriangleright$   $[b_8, b_9]$
	- $\blacktriangleright$   $[b_9, b_8]$
	- $\blacktriangleright$   $[b_9, b_{10}, b_{11}]$

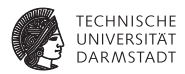

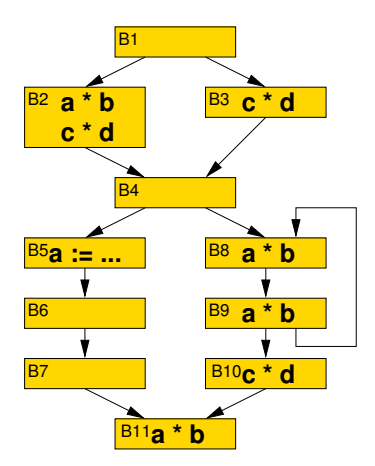

- ► Für a\*b
	- $\blacktriangleright$   $[b_8, b_9]$
	- $\blacktriangleright$   $[b_9, b_8]$
	- $\blacktriangleright$   $[b_9, b_{10}, b_{11}]$
	- $\triangleright$  Nicht:  $[b_2, b_4, b_8]$

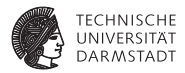

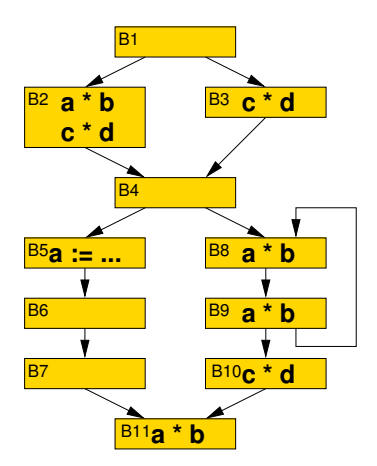

► Für a\*b  $\blacktriangleright$   $[b_8, b_9]$  $\blacktriangleright$   $[b_9, b_8]$  $\blacktriangleright$   $[b_9, b_{10}, b_{11}]$  $\triangleright$  Nicht:  $[b_2, b_4, b_8]$ ► Für c\*d

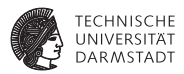

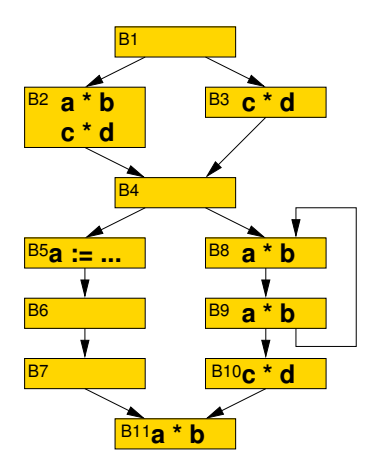

- ► Für a\*b
	- $\blacktriangleright$   $[b_8, b_9]$
	- $\blacktriangleright$   $[b_9, b_8]$
	- $\blacktriangleright$   $[b_9, b_{10}, b_{11}]$
	- $\triangleright$  Nicht:  $[b_2, b_4, b_8]$

#### ► Für c\*d

 $\blacktriangleright$   $[b_2, b_4, b_8, b_9, b_{10}]$ 

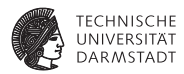

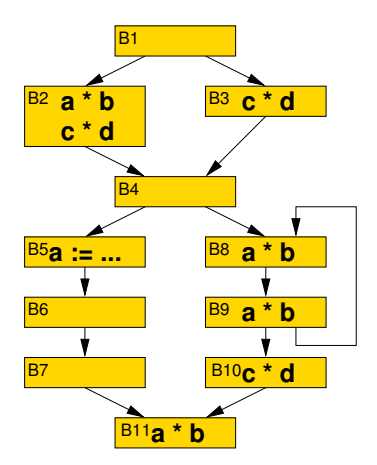

#### ► Für a\*b

- $\blacktriangleright$   $[b_8, b_9]$
- $\blacktriangleright$   $[b_9, b_8]$
- $\blacktriangleright$   $[b_9, b_{10}, b_{11}]$
- $\triangleright$  Nicht:  $[b_2, b_4, b_8]$

#### ► Für c\*d

- $\blacktriangleright$   $[b_2, b_4, b_8, b_9, b_{10}]$
- $\blacktriangleright$   $[b_3, b_4, b_8, b_9, b_{10}]$

# **Idee für die Optimierung**

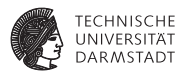

- ▶ Das erste Vorkommen von *e* im Endblock  $b_k$  des E-Pfades [ $b_i$ , ...,  $b_k$ ] ist eliminierbar
- Das vorherige Evaluationsergebnis des Ausdrucks *e* wird dazu gesichert in der Variable *t<sup>e</sup>*

# **Idee für die Optimierung**

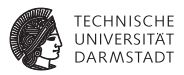

- ▶ Das erste Vorkommen von *e* im Endblock  $b_k$  des E-Pfades [ $b_i$ , ...,  $b_k$ ] ist eliminierbar
- <sup>I</sup> Das vorherige Evaluationsergebnis des Ausdrucks *e* wird dazu gesichert in der Variable *t<sup>e</sup>*
- ▶ Wird der Pfad (*b<sub>i</sub>*, ..., *b<sub>k</sub>*] von einem Block *b<sub>h</sub>* ausserhalb über eine Kante (*bh*, *bj*) betreten
- $\blacktriangleright$  ... muss *e* (falls nötig) mit  $t_e = e$  berechnet und gesichert werden ...
	- $\triangleright$  Am Ende des Blocks  $b_h$ , falls  $|succ(b_h)| = 1$
	- $\blacktriangleright$  Auf der aufgeteilten Kante ( $b_h$ ,  $b_i$ ) sonst
	- $\blacktriangleright$  Lebenszeitoptimale Platzierung (so spät wie möglich)

# **Idee für die Optimierung**

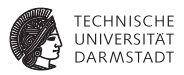

- ▶ Das erste Vorkommen von *e* im Endblock  $b_k$  des E-Pfades [ $b_i$ , ...,  $b_k$ ] ist eliminierbar
- <sup>I</sup> Das vorherige Evaluationsergebnis des Ausdrucks *e* wird dazu gesichert in der Variable *t<sup>e</sup>*
- ▶ Wird der Pfad (*b<sub>i</sub>*, ..., *b<sub>k</sub>*] von einem Block *b<sub>h</sub>* ausserhalb über eine Kante (*bh*, *bj*) betreten
- $\blacktriangleright$  ... muss *e* (falls nötig) mit  $t_e = e$  berechnet und gesichert werden ...
	- $\triangleright$  Am Ende des Blocks  $b_h$ , falls  $|succ(b_h)| = 1$
	- $\blacktriangleright$  Auf der aufgeteilten Kante ( $b_h$ ,  $b_i$ ) sonst
	- $\blacktriangleright$  Lebenszeitoptimale Platzierung (so spät wie möglich)
- **►** Eine Neuberechnung und Sicherung ist nicht nötig, falls *b<sub>h</sub>* selber auf einem E-Pfad für *e* liegt.

### **Lebenszeitoptimalität durch E-Pfade**

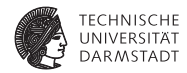

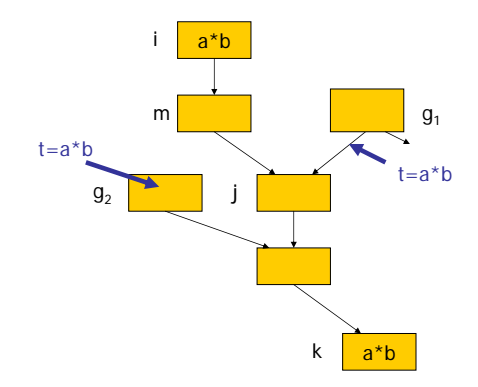

 $\blacktriangleright$  E-Pfad:  $[i, ..., k]$ 

# **Lebenszeitoptimalität durch E-Pfade**

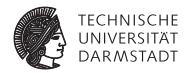

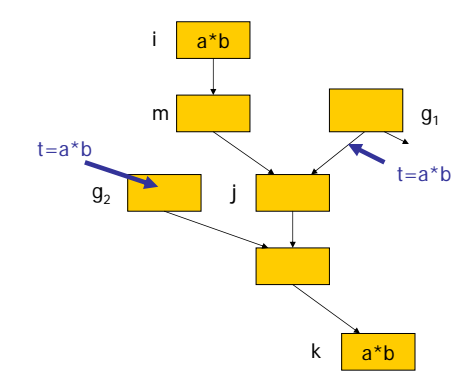

 $\blacktriangleright$  E-Pfad:  $[i, ..., k]$ ► Einfügen von Berechnungen von e und Kopieren

Quelle: Dhamdhere Code optimization by partial redundancy elimination using Eliminatability paths (E-paths)

# **Lebenszeitoptimalität durch E-Pfade**

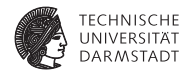

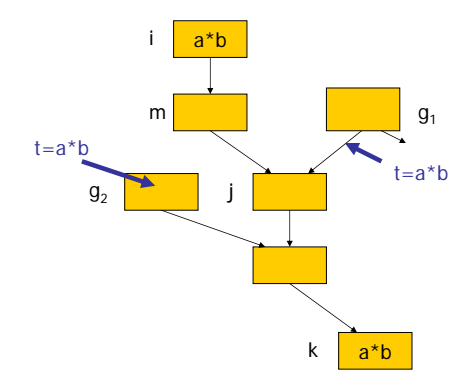

- $\blacktriangleright$  E-Pfad:  $[i, ..., k]$ ► Einfügen von Berechnungen von e und Kopieren
	- In Kante  $(g_1, j)$  und Block  $g_2$

Quelle: Dhamdhere Code optimization by partial redundancy elimination using Eliminatability paths (E-paths)

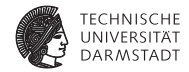

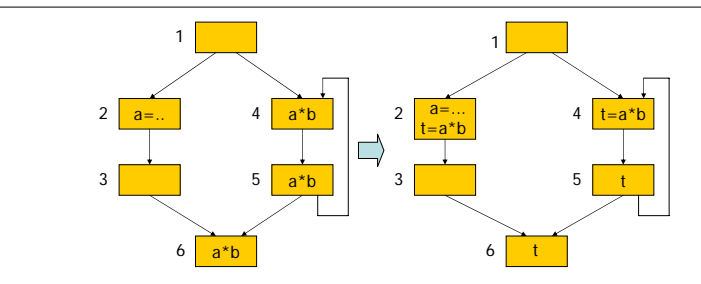

 $\blacktriangleright$  E-Pfade: [4, 5], [5, 4], [5, 6]

Quelle: Dhamdhere Code optimization by partial redundancy elimination using Eliminatability paths (E-paths)

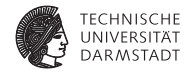

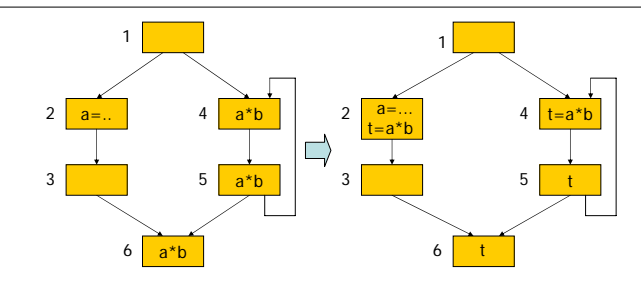

- $\blacktriangleright$  E-Pfade: [4, 5], [5, 4], [5, 6]
- Herstellen totaler Redundanz: Einfügen in Ast 2,3

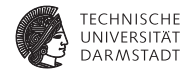

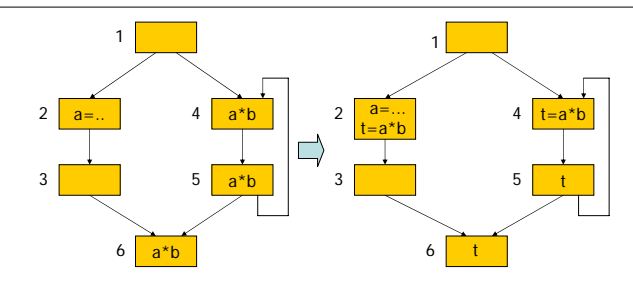

- <sup>I</sup> E-Pfade: [4, 5], [5, 4], [5, 6]
- $\blacktriangleright$  Herstellen totaler Redundanz: Einfügen in Ast 2,3
	- $\triangleright$  Nach MRA in 2, mit E-Pfaden in 3: Lebenszeitoptimal

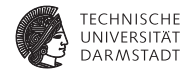

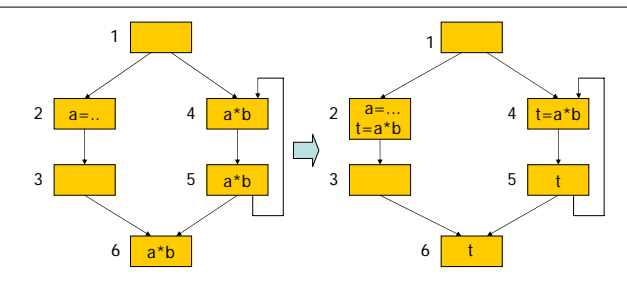

- <sup>I</sup> E-Pfade: [4, 5], [5, 4], [5, 6]
- <sup>I</sup> Herstellen totaler Redundanz: Einfügen in Ast 2,3
	- $\triangleright$  Nach MRA in 2, mit E-Pfaden in 3: Lebenszeitoptimal
- $\blacktriangleright$  Entfernen von Redundanz in 4

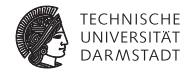

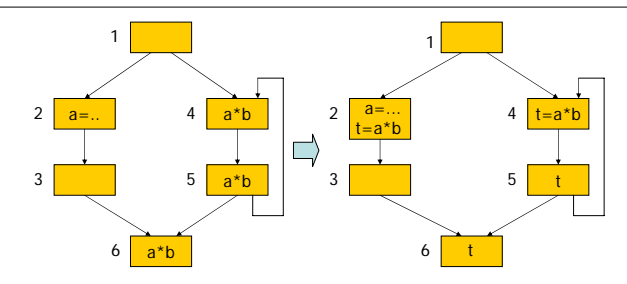

- <sup>I</sup> E-Pfade: [4, 5], [5, 4], [5, 6]
- <sup>I</sup> Herstellen totaler Redundanz: Einfügen in Ast 2,3
	- $\triangleright$  Nach MRA in 2, mit E-Pfaden in 3: Lebenszeitoptimal
- $\blacktriangleright$  Entfernen von Redundanz in 4
	- $\triangleright$  Nach MRA nicht möglich

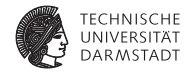

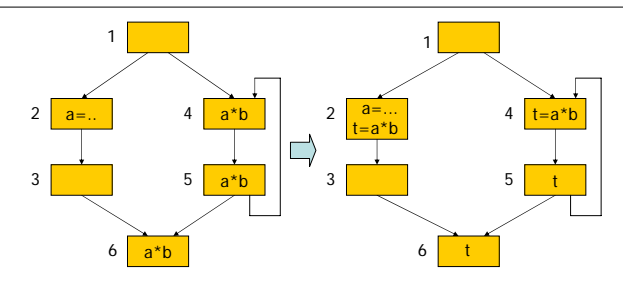

- E-Pfade: [4, 5], [5, 4], [5, 6]
- <sup>I</sup> Herstellen totaler Redundanz: Einfügen in Ast 2,3
	- $\triangleright$  Nach MRA in 2, mit E-Pfaden in 3: Lebenszeitoptimal
- $\blacktriangleright$  Entfernen von Redundanz in 4
	- $\triangleright$  Nach MRA nicht möglich
	- $\triangleright$  [5, 4] ist E-Pfad, Berechnung in 4 muss entfernbar sein  $\rightarrow$  Kante (1,4) aufteilen, dort Berechnen und Kopieren

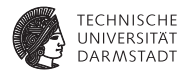

#### Wert von *e* sichern

Füge Anweisung t*<sup>e</sup>* := *e* vor einer Benutzung von *e* ein und ersetze Benutzung durch *t<sup>e</sup>*

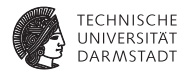

#### Wert von *e* sichern

Füge Anweisung t*<sup>e</sup>* := *e* vor einer Benutzung von *e* ein und ersetze Benutzung durch *t<sup>e</sup>*

#### Neue Berechnung von *e* einfügen

Füge Anweisung t*<sup>e</sup>* := *e* ein

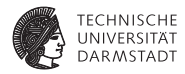

#### Wert von *e* sichern

Füge Anweisung t*<sup>e</sup>* := *e* vor einer Benutzung von *e* ein und ersetze Benutzung durch *t<sup>e</sup>*

#### Neue Berechnung von *e* einfügen

Füge Anweisung t*<sup>e</sup>* := *e* ein

Eliminiere redundante Berechnung von *e*

Ersetze *e* durch *t<sup>e</sup>*

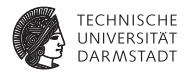

#### Wert von *e* sichern

Füge Anweisung t*<sup>e</sup>* := *e* vor einer Benutzung von *e* ein und ersetze Benutzung durch *t<sup>e</sup>*

#### Neue Berechnung von *e* einfügen

Füge Anweisung t*<sup>e</sup>* := *e* ein

Eliminiere redundante Berechnung von *e*

Ersetze *e* durch *t<sup>e</sup>*

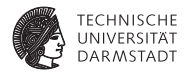

#### Wert von *e* sichern

Füge Anweisung t*<sup>e</sup>* := *e* vor einer Benutzung von *e* ein und ersetze Benutzung durch *t<sup>e</sup>*

#### Neue Berechnung von *e* einfügen

Füge Anweisung t*<sup>e</sup>* := *e* ein

Eliminiere redundante Berechnung von *e*

Ersetze *e* durch *t<sup>e</sup>*

An welchen Stellen diese Aktionen ausführen?

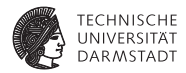

# Neue Notation

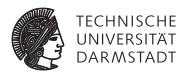

Prädikate bestimmen für jeden Ausdruck *e*, ob eine Aussage wahr oder falsch ist

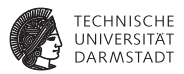

Prädikate bestimmen für jeden Ausdruck *e*, ob eine Aussage wahr oder falsch ist Wahr für alle am Ende eines Blocks *b* verfügbaren Ausdr. avail*(b)* = TRUE für  $e \Leftrightarrow e \in$  Avail Out*(b)* 

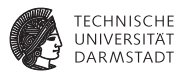

Prädikate bestimmen für jeden Ausdruck *e*, ob eine Aussage wahr oder falsch ist Wahr für alle am Ende eines Blocks *b* verfügbaren Ausdr. avail*(b)* = TRUE für  $e \Leftrightarrow e \in$  Avail Out(*b*)

Wahr für alle in den Block *b* vorziehbaren Ausdrücke ant*(b)* = TRUE für  $e \Leftrightarrow e \in \text{ANT}(b)$ 

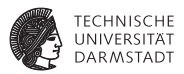

Prädikate bestimmen für jeden Ausdruck *e*, ob eine Aussage wahr oder falsch ist Wahr für alle am Ende eines Blocks *b* verfügbaren Ausdr. avail*(b)* = TRUE für  $e \Leftrightarrow e \in$  Avail Out(*b*)

Wahr für alle in den Block *b* vorziehbaren Ausdrücke ant*(b)* = TRUE für  $e \Leftrightarrow e \in \text{ANT}(b)$ 

Wahr für alle Ausdrücke, für die beides gilt avail*(b)* · ant*(b)* = TRUE  $\Leftrightarrow$  *e* ∈ (AvailOUT(*b*) ∩ ANT(*b*))

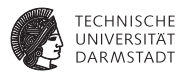

Prädikate bestimmen für jeden Ausdruck *e*, ob eine Aussage wahr oder falsch ist Wahr für alle am Ende eines Blocks *b* verfügbaren Ausdr. avail*(b)* = TRUE für  $e \Leftrightarrow e \in$  Avail Out(*b*)

Wahr für alle in den Block *b* vorziehbaren Ausdrücke ant*(b)* = TRUE für  $e \Leftrightarrow e \in \text{ANT}(b)$ 

Wahr für alle Ausdrücke, für die beides gilt avail*(b)* · ant*(b)* = TRUE  $\Leftrightarrow$  *e* ∈ (AvailOUT(*b*) ∩ ANT(*b*))

Wahr für alle Ausdrücke, für die mindestens eines gilt avail*(b)* + ant*(b)* = TRUE  $\Leftrightarrow$  *e* ∈ (AVAILOUT(*b*) ∪ ANT(*b*))

# **Konfluenzoperatoren in Prädikatenschreibweise**

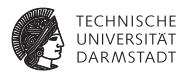

### Konjunktion

 $\textit{cpin(b)} = \prod_{\rho} \textit{cpoint}(\rho) = \textsf{TRUE}$  für Kopie  $c \Leftrightarrow c \in \bigcap_{\rho \in \textit{pred}(\mathsf{b})} \textsf{CPOUT}(\rho)$ 

# **Konfluenzoperatoren in Prädikatenschreibweise**

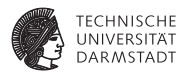

### Konjunktion

 $\textit{cpin(b)} = \prod_{\rho} \textit{cpoint}(\rho) = \textsf{TRUE}$  für Kopie  $c \Leftrightarrow c \in \bigcap_{\rho \in \textit{pred}(\mathsf{b})} \textsf{CPOUT}(\rho)$ 

### **Disjunktion**

*liveout(b)* = ∑<sub>*s</sub> livein(s)* = TRUE für Variable *v* ⇔ *v* ∈ ∪<sub>*s∈ succ(*b)</sub> LI∨EIN(*s*)</sub>

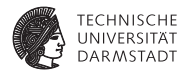

Für alle Ausdrücke eindeutige Zuordnung festlegen

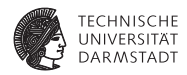

Für alle Ausdrücke eindeutige Zuordnung festlegen

. . .  $a^*b \rightarrow B$ it 1 **c\*d** → Bit 0

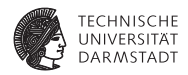

Für alle Ausdrücke eindeutige Zuordnung festlegen

. . .  $a^*b \rightarrow B$ it 1 **c\*d** → Bit 0

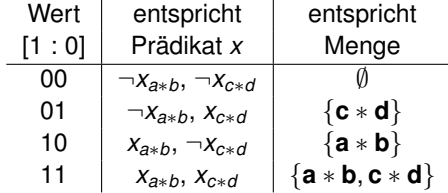

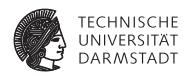

Für alle Ausdrücke eindeutige Zuordnung festlegen

. . . **a\*b**  $\rightarrow$  Bit 1 **c\*d** → Bit 0

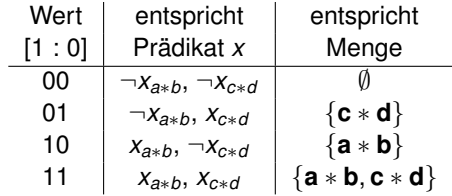

- Bitvektoren können sehr lang werden
- <sup>I</sup> Prädikate liefern Ergebnisse als Bitvektor
- Damit logische Verknüpfungen effizient implementierbar

# **Beispiel: Verküpfung von Prädikaten**

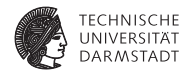

Zuordnung von Ausdrücken *e* an Bits

 $a^*b \rightarrow B$ it 0 **c\*d** → Bit 1 **a\*d** → Bit 2

. . .

# **Beispiel: Verküpfung von Prädikaten**

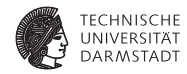

Zuordnung von Ausdrücken *e* an Bits

 $a^*b \rightarrow B$ it 0  $c^*d \rightarrow$  Bit 1  $a^*d \rightarrow$  Bit 2

. . .

Gegeben: Zwei Prädikate *x* und *y* bezüglich Ausdruck *e* Annahme: *x* = 101, *y* = 011
# **Beispiel: Verküpfung von Prädikaten**

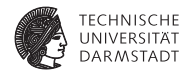

Zuordnung von Ausdrücken *e* an Bits

 $a^*b \rightarrow B$ it 0  $c^*d \rightarrow$  Bit 1  $a^*d \rightarrow$  Bit 2

. . .

Gegeben: Zwei Prädikate *x* und *y* bezüglich Ausdruck *e* Annahme: *x* = 101, *y* = 011

$$
x \cdot y = x \& y = 001
$$
  

$$
x + y = x | y = 111
$$

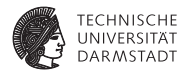

# Bestimmen von E-Pfaden

SoSe 2015 | Technische Universität Darmstadt – FG Eingebettete Systeme und ihre Anwendungen | Prof. Andreas Koch | 49

#### **Anatomie eines E-Pfades**

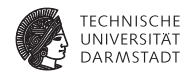

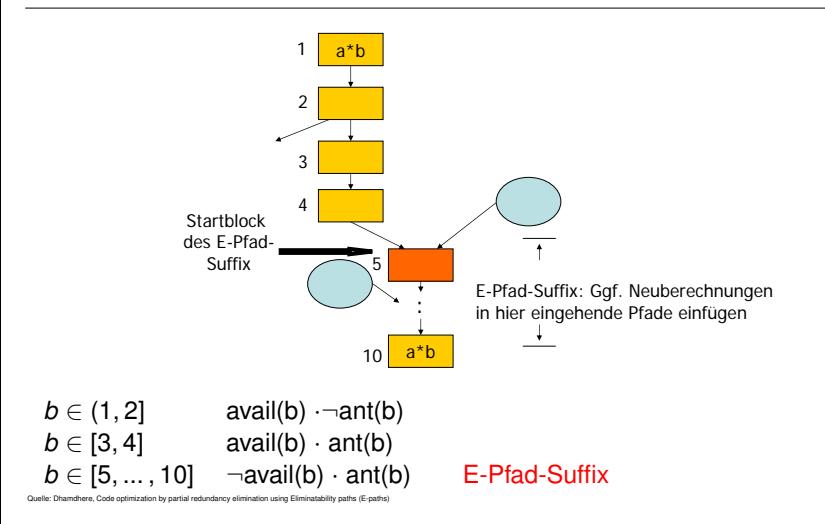

# **Beispiel: Leerer E-Pfad-Suffix**

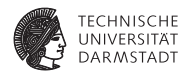

Anforderung an E-Pfad-Suffix:  $\neg \alpha$ vail(b) · ant(b)

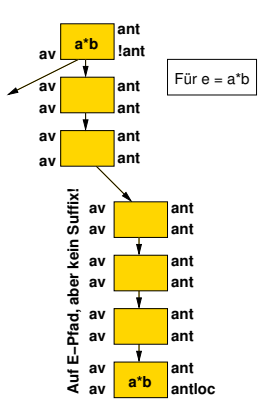

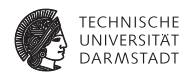

▶ E-Pfad [*b<sub>i</sub>*, ..., *b<sub>k</sub>*] hat drei (ggf. leere) Segmente

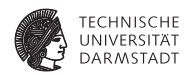

- ▶ E-Pfad [*b<sub>i</sub>*, ..., *b<sub>k</sub>*] hat drei (ggf. leere) Segmente
	- **avail(b)**  $\neg$ ant(b)

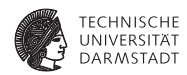

- ▶ E-Pfad [*b<sub>i</sub>*, ..., *b<sub>k</sub>*] hat drei (ggf. leere) Segmente
	- **avail(b)**  $\neg$ ant(b)
	- **avail(b)**  $\cdot$  ant(b)

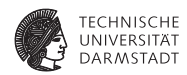

- ▶ E-Pfad [*b<sub>i</sub>*, ..., *b<sub>k</sub>*] hat drei (ggf. leere) Segmente
	- **avail(b)**  $\neg$ ant(b)
	- **avail(b)**  $\cdot$  ant(b)
	- $\rightarrow \neg \text{avail}(b) \cdot \text{ant}(b)$

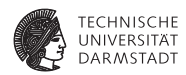

- ▶ E-Pfad [*b<sub>i</sub>*, ..., *b<sub>k</sub>*] hat drei (ggf. leere) Segmente
	- **avail(b)**  $\neg$ ant(b)
	- **avail(b)**  $\cdot$  ant(b)
	- $\rightarrow \neg \text{avail}(b) \cdot \text{ant}(b)$
- ▶ Finde Start des E-Pfad-Suffixes: Suche Block  $b_m$  mit  $\neg \mathsf{avail}(b_m) \cdot \mathsf{ant}(b_m) \cdot \sum_{\mathsf{p}} \mathsf{avail}(\mathsf{p})$

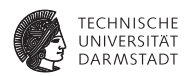

- ▶ E-Pfad [*b<sub>i</sub>*, ..., *b<sub>k</sub>*] hat drei (ggf. leere) Segmente
	- **avail(b)**  $\neg$ ant(b)
	- **avail(b)**  $\cdot$  ant(b)
	- $\blacktriangleright$   $\neg$ avail(b) · ant(b)
- ▶ Finde Start des E-Pfad-Suffixes: Suche Block  $b_m$  mit  $\neg \mathsf{avail}(b_m) \cdot \mathsf{ant}(b_m) \cdot \sum_{\mathsf{p}} \mathsf{avail}(\mathsf{p})$
- ► Suche rückwärts von *b<sub>m</sub>* durch Segmente avail(b)  $\cdot$  ant(b) avail(b)  $\lnot$  ant(b) bis Start des E-Pfads *b<sup>i</sup>* erreicht

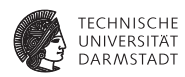

- ▶ E-Pfad [*b<sub>i</sub>*, ..., *b<sub>k</sub>*] hat drei (ggf. leere) Segmente
	- **avail(b)**  $\neg$ ant(b)
	- **avail(b)**  $\cdot$  ant(b)
	- $\blacktriangleright$   $\neg$ avail(b) · ant(b)
- ▶ Finde Start des E-Pfad-Suffixes: Suche Block  $b_m$  mit  $\neg \mathsf{avail}(b_m) \cdot \mathsf{ant}(b_m) \cdot \sum_{\mathsf{p}} \mathsf{avail}(\mathsf{p})$
- $\triangleright$  Suche rückwärts von  $b_m$  durch Segmente avail(b)  $\cdot$  ant(b) avail(b)  $\lnot$  ant(b) bis Start des E-Pfads *b<sup>i</sup>* erreicht
- $\triangleright$  Suche vorwärts von  $b_m$  durch Segment  $\neg \alpha$ vail(b)  $\cdot$  ant(b) bis Ende des E-Pfades erreicht

#### **Aktionen nach Bestimmen des E-Pfades**

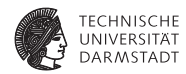

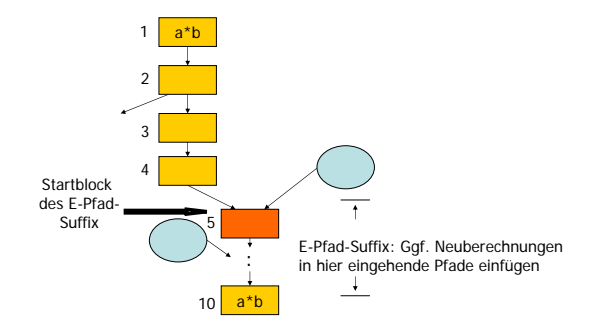

Start des E-Pfades Sichere Wert von *e* in *t<sup>e</sup>*

# **Aktionen nach Bestimmen des E-Pfades**

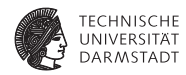

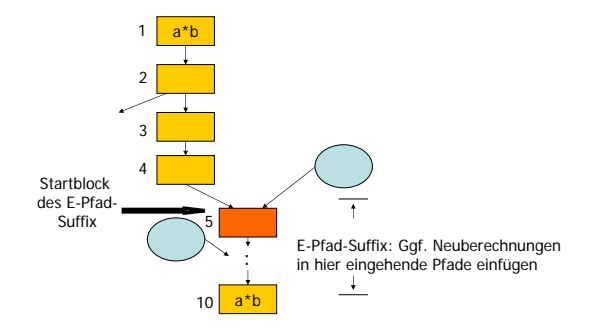

Start des E-Pfades Sichere Wert von *e* in *t<sup>e</sup>*

E-Pfad-Suffix Füge Neuberechnungen *t<sup>e</sup>* := *e* in eingehende Pfade ein

# **Aktionen nach Bestimmen des E-Pfades**

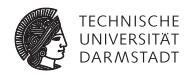

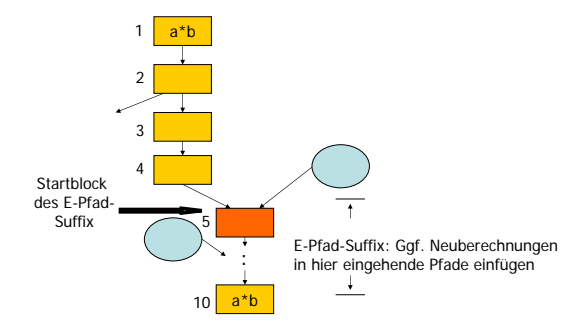

Start des E-Pfades Sichere Wert von *e* in *t<sup>e</sup>*

E-Pfad-Suffix Füge Neuberechnungen *t<sup>e</sup>* := *e* in eingehende Pfade ein Ende des E-Pfades Ersetzte redundante Berechnung von *e* durch *t<sup>e</sup>*

# **Parallele Lösung der E-Pfad-Bestimmung**

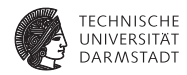

- ► Löse E-Pfad-Problem für alle Ausdrücke gleichzeitig
- <sup>I</sup> Erinnerung: Ergebnisse der Prädikate sind Bitvektoren
- Bitweise Verknüpfung mit AND und OR

# **Parallele Lösung der E-Pfad-Bestimmung**

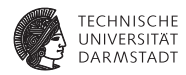

- ► Löse E-Pfad-Problem für alle Ausdrücke gleichzeitig
- <sup>I</sup> Erinnerung: Ergebnisse der Prädikate sind Bitvektoren
- Bitweise Verknüpfung mit AND und OR
- <sup>I</sup> Berechnet nicht nur E-Pfade
- Direkte Bestimmung von
	- $\blacktriangleright$  Blöcken mit zu eliminierenden Ausdrücken
	- Einfügestellen (Blöcke, Kanten) für Neuberechnungen
	- ► Stellen für Sichern von Werten

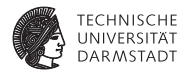

# Datenflussproblem

SoSe 2015 | Technische Universität Darmstadt – FG Eingebettete Systeme und ihre Anwendungen | Prof. Andreas Koch | 55

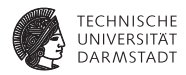

**Datenflussproblem über Prädikate von Ausdrücken** 

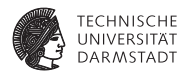

- **Datenflussproblem über Prädikate von Ausdrücken**
- $\blacktriangleright$  Zerlegung in

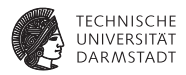

- **Datenflussproblem über Prädikate von Ausdrücken**
- $\blacktriangleright$  Zerlegung in
	- $\blacktriangleright$  Verschiedene Teilprobleme

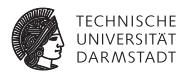

- Datenflussproblem über Prädikate von Ausdrücken
- $\blacktriangleright$  Zerlegung in
	- $\blacktriangleright$  Verschiedene Teilprobleme
	- **Vorberechenbare Eigenschaften**

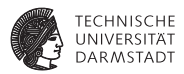

- Datenflussproblem über Prädikate von Ausdrücken
- $\blacktriangleright$  Zerlegung in
	- $\blacktriangleright$  Verschiedene Teilprobleme
	- **Vorberechenbare Eigenschaften**
	- ► Herleitbare Eigenschaften (durch DF-Löser)

# **Vorberechenbare Eigenschaften**

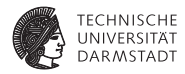

# Ausdruck ist lokal verfügbar (locally available)

comp(*b*) = TRUE: *e* wird in *b* berechnet (computed) und seine Operanden hinterher nicht überschrieben

➥*e* ∈ DEEXPR(b)

# **Vorberechenbare Eigenschaften**

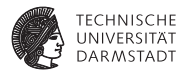

# Ausdruck ist lokal verfügbar (locally available)

comp(*b*) = TRUE: *e* wird in *b* berechnet (computed) und seine Operanden hinterher nicht überschrieben

➥*e* ∈ DEEXPR(b)

# Ausdruck ist lokal vorziehbar (locally anticipatable)

antloc(*b*) = TRUE: Operanden von *e* werden vor Berechnung nicht zugewiesen ➥*e* ∈ UEEXPR(b)

# **Vorberechenbare Eigenschaften**

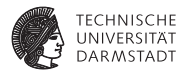

# Ausdruck ist lokal verfügbar (locally available)

comp(*b*) = TRUE: *e* wird in *b* berechnet (computed) und seine Operanden hinterher nicht überschrieben

➥*e* ∈ DEEXPR(b)

# Ausdruck ist lokal vorziehbar (locally anticipatable)

antloc(*b*) = TRUE: Operanden von *e* werden vor Berechnung nicht zugewiesen

➥*e* ∈ UEEXPR(b)

# Block ist transparent für Ausdruck

transp(*b*) = TRUE: *b* hat keine Zuweisungen an Operanden von *e*

 $\rightarrow e \notin$  EXPRKILL(b)

# **Beispiel für vorberechenbare Eigenschaften**

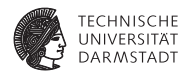

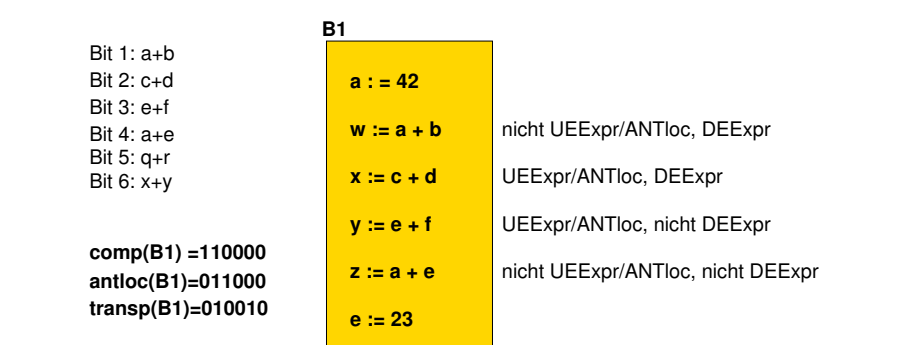

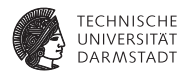

availin(*b*) *e* ist verfügbar bei Eintritt in *b*

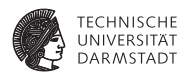

availin(*b*) *e* ist verfügbar bei Eintritt in *b* availout(*b*) *e* ist verfügbar bei Austritt aus *b*

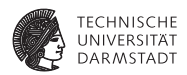

availin(*b*) *e* ist verfügbar bei Eintritt in *b* availout(*b*) *e* ist verfügbar bei Austritt aus *b*

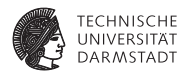

availin(*b*) *e* ist verfügbar bei Eintritt in *b* availout(*b*) *e* ist verfügbar bei Austritt aus *b*

#### **Berechnung**

availin( $b$ ) = *p* availout(*p*)  $available(t) =  $\alpha \text{v} \cdot \text{v} \cdot \text$$ 

# **Beispiel verfügbare Ausdrücke**

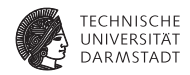

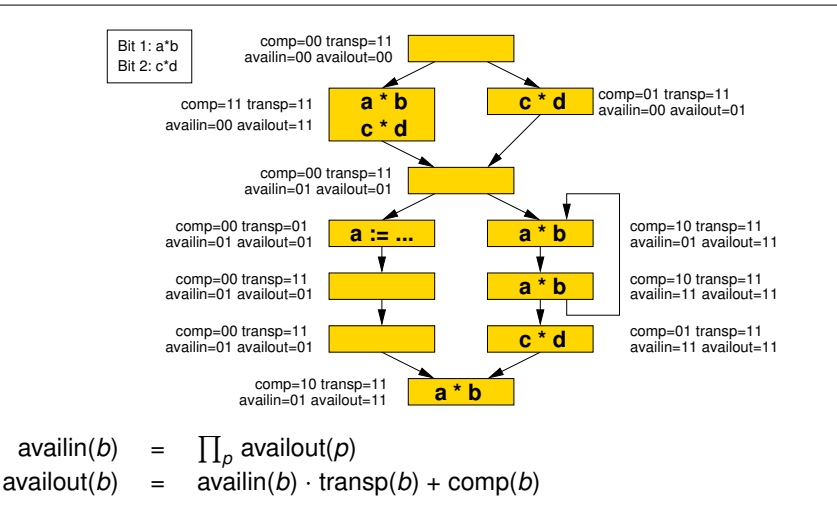

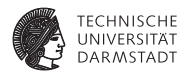

antin(*b*) *e* ist vorziehbar an Blockanfang von *b*

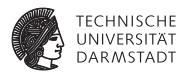

antin(*b*) *e* ist vorziehbar an Blockanfang von *b* antout(*b*) *e* ist vorziehbar an Blockende von *b*

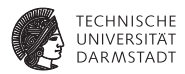

antin(*b*) *e* ist vorziehbar an Blockanfang von *b* antout(*b*) *e* ist vorziehbar an Blockende von *b*

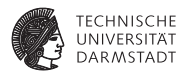

antin(*b*) *e* ist vorziehbar an Blockanfang von *b* antout(*b*) *e* ist vorziehbar an Blockende von *b*

#### **Berechnung**

- $\text{antin}(b)$  = antout(*b*) · transp(*b*) + antloc(*b*)
- antout(*b*) =  $\prod_s \text{antin}(s)$

# **Beispiel vorziehbare Ausdrücke**

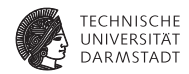

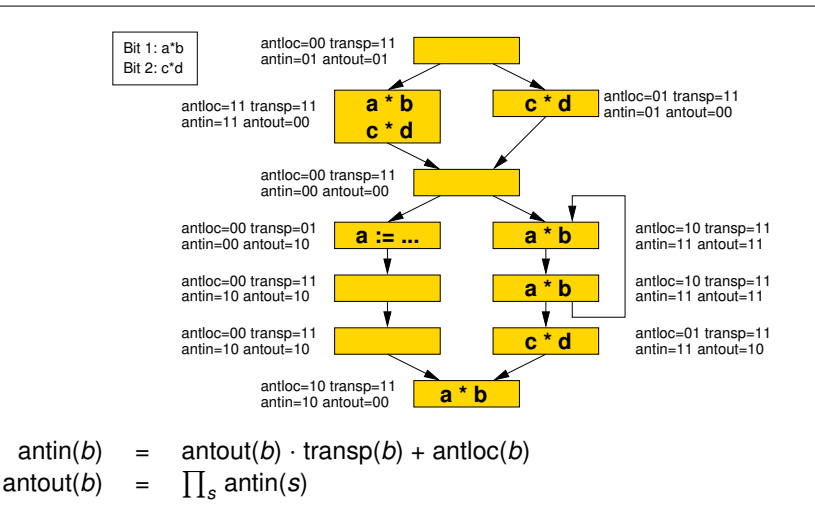
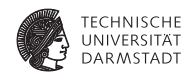

epsin(*b*) Blockanfang von *b* liegt auf einem E-Pfad-Suffix für *e*

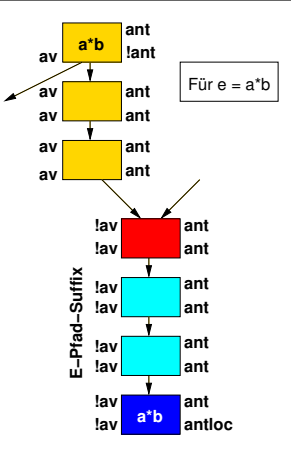

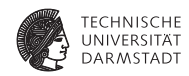

epsin(*b*) Blockanfang von *b* liegt auf einem E-Pfad-Suffix für *e* epsout(*b*) Blockende von *b* liegt auf einem E-Pfad-Suffix für *e*

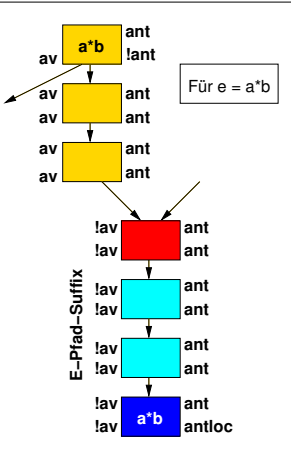

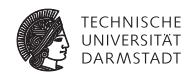

epsin(*b*) Blockanfang von *b* liegt auf einem E-Pfad-Suffix für *e* epsout(*b*) Blockende von *b* liegt auf einem E-Pfad-Suffix für *e*

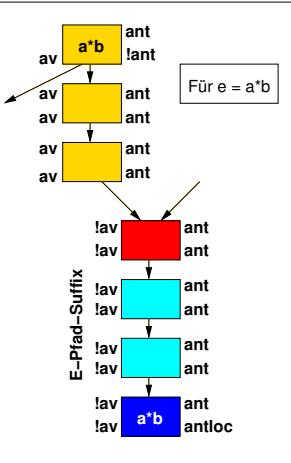

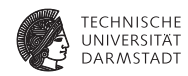

**antloc**

**!av !av ant**

**a\*b**

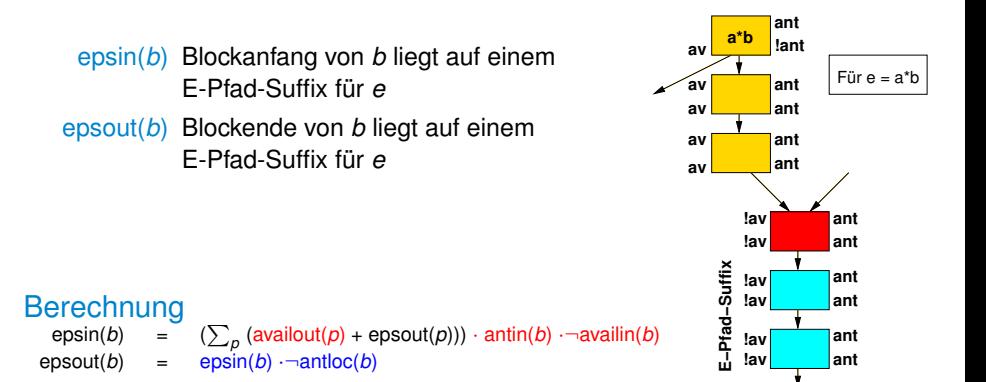

# **Beispiel E-Pfad-Suffix**

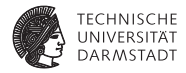

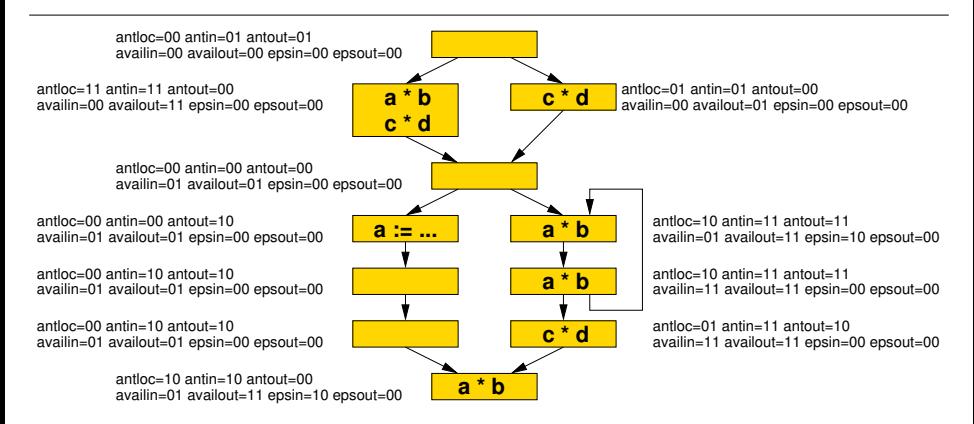

$$
epsin(b) = (\sum_{p} (available(tp) +epsout(p))) \cdot antin(b) \cdot \neg availin(b)
$$
  
epsout(b) =  $epsin(b) \cdot \neg antioc(b)$ 

# **Idee: Bestimmen der Blöcke der redundanten Berechnungen**

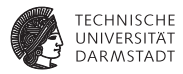

Redundante *e* ∈ UEExpr(*b<sup>k</sup>* ) liegen im Endblock *b<sup>k</sup>* eines E-Pfades

## **Idee: Bestimmen der Blöcke der redundanten Berechnungen**

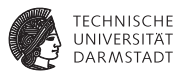

Redundante *e* ∈ UEExpr(*b<sup>k</sup>* ) liegen im Endblock *b<sup>k</sup>* eines E-Pfades

E-Pfad-Suffix  $\neq \emptyset$ Endblock des E-Pfad-Suffixes ⇔ epsin(*b*) · antloc(*b*)

> **!av !av ant antloc !av !av ant ant !av !av ant ant av av av !av** Für e = a\*b **ant ant ant ant !ant av av !av ant ant ant E−Pfad−Suffix a\*b a\*b**

E-Pfad-Suffix  $=$   $\emptyset$ Endblock des E-Pfades

⇔ availin(*b*) · antloc(*b*)

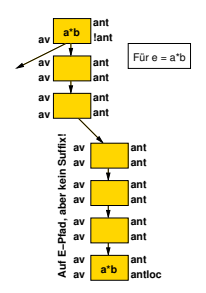

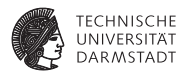

### redund(*b*) Berechnung von *e* in *b* ist redundant und kann durch t*<sup>e</sup>* ersetzt werden

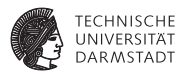

### redund(*b*) Berechnung von *e* in *b* ist redundant und kann durch t*<sup>e</sup>* ersetzt werden

**Berechnung**  $redund(b) = (epsin(b) + availin(b)) \cdot antloc(b)$ 

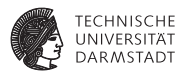

### redund(*b*) Berechnung von *e* in *b* ist redundant und kann durch t*<sup>e</sup>* ersetzt werden

**Berechnung** 

 $redund(b) = (epsin(b) + availin(b)) \cdot antloc(b)$ 

Genauer: Alle lokal antizipierbaren *e*, also  $e \in \text{UEExpr}(b_k)$  sind redundant.

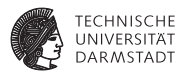

### redund(*b*) Berechnung von *e* in *b* ist redundant und kann durch t*<sup>e</sup>* ersetzt werden

### **Berechnung**

 $redund(b) = (epsin(b) + availin(b)) \cdot antloc(b)$ 

Genauer: Alle lokal antizipierbaren  $e$ , also  $e \in \text{UEExp}(b_k)$  sind redundant. ➥Können eliminiert werden

# **Beispiel Redundanz**

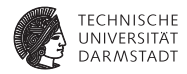

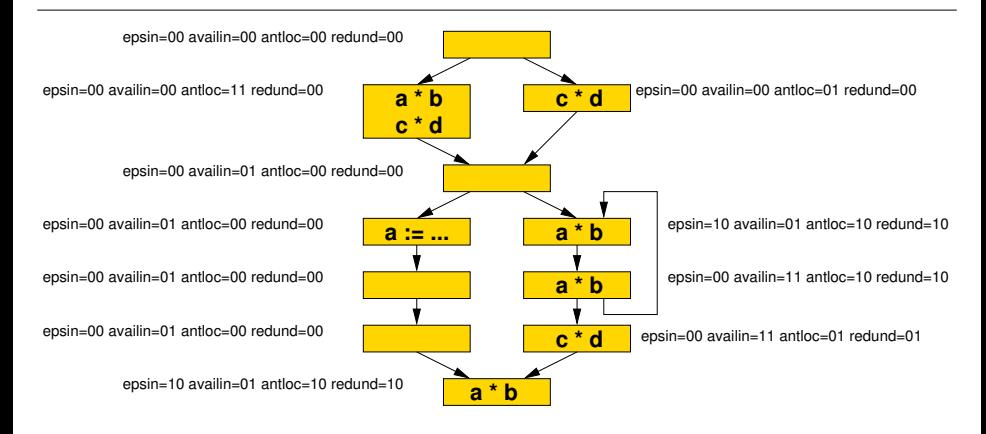

 $redund(b) = (epsin(b) + availin(b)) \cdot antloc(b)$ 

# **Einfügestellen für neue Berechnungen**

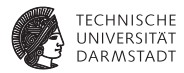

An Eintrittspunkten in den Pfad!

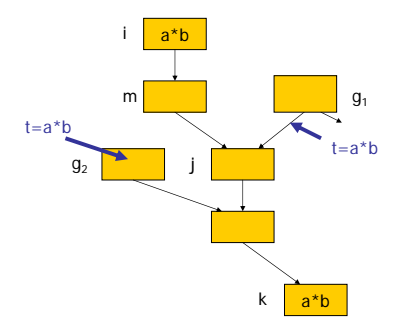

# **Einfügestellen für neue Berechnungen**

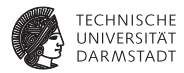

An Eintrittspunkten in den Pfad!

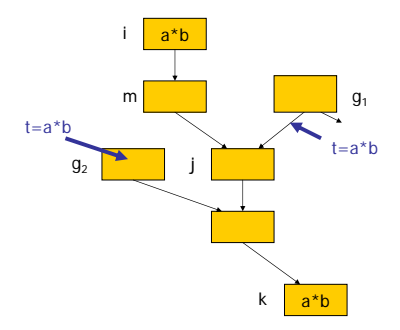

Wenn alle Nachfolger von externem Block in E-Pfad: In Block

Quelle: Dhamdhere, Code optimization by partial redundancy elimination using Eliminatability paths (E-paths)

# **Einfügestellen für neue Berechnungen**

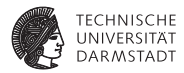

An Eintrittspunkten in den Pfad!

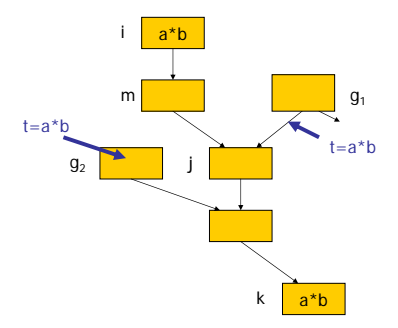

- Wenn alle Nachfolger von externem Block in E-Pfad: In Block
- Sonst in aufgeteilte Kante

Quelle: Dhamdhere, Code optimization by partial redundancy elimination using Eliminatability paths (E-paths)

# **Einfügestellen für neue Berechnungen bestimmen**

insert(*bh*) Füge t*<sup>e</sup>* := *e* am Ende von Block *b<sup>h</sup>* ein insert( $b_h$ ,  $b_i$ ) Füge  $t_e$ : = *e* in aufgeteilte Kante ( $b_h$ ,  $b_i$ ) ein  $b_h \notin \mathsf{E}\text{-}\mathsf{P}\mathsf{f}$ ad,  $b_j \in \mathsf{E}\text{-}\mathsf{P}\mathsf{f}$ ad  $(b_i, \dots, b_k]$ 

# **Einfügestellen für neue Berechnungen bestimmen**

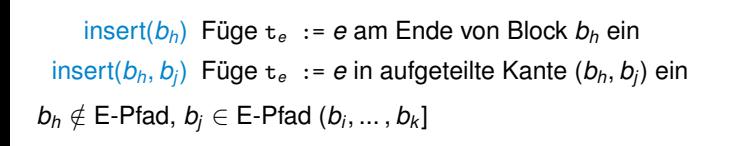

#### Berechnung

```
\text{insert}(b_h) = \text{\\} \neg \text{available} (b_h) \cdot \neg \text{ epsout}(b_h) \cdot \prod_s \text{ epsin}(s)insert(bh, bj
                      ) = \negavailout(b<sub>h</sub>) \cdot \neg epsout(b<sub>h</sub>) \cdot \neg insert(b<sub>h</sub>) \cdot epsin(b<sub>j</sub>)
```
# **Beispiel Einfügen von Berechnungen**

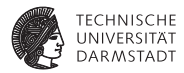

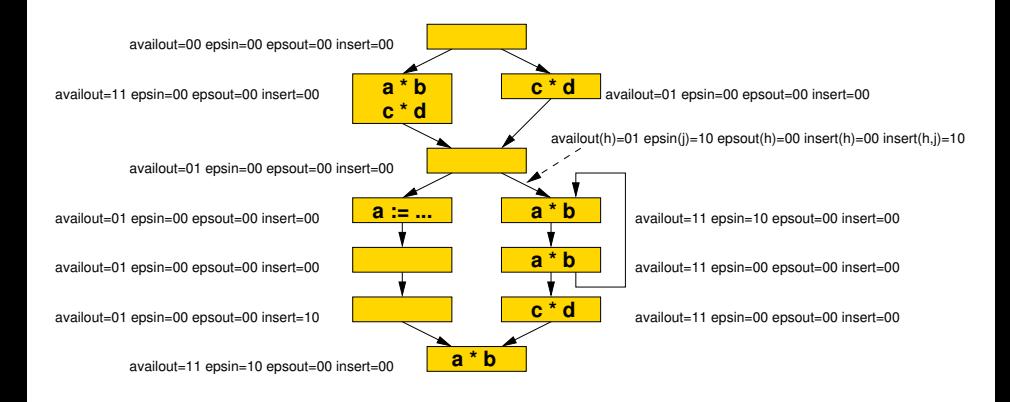

$$
\begin{array}{rcl}\n\text{insert}(b_h) & = & \neg \text{availability}(b_h) \cdot \neg \text{ epsout}(b_h) \cdot \prod_s \text{ epsin}(s) \\
\text{insert}(b_h, b_j) & = & \neg \text{availability}(b_h) \cdot \neg \text{ epsout}(b_h) \cdot \neg \text{ insert}(b_h) \cdot \text{ epsin}(b_j)\n\end{array}
$$

# **Sichern von Berechnungsergebnissen**

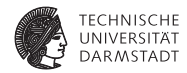

Am Anfang des E-Pfades!

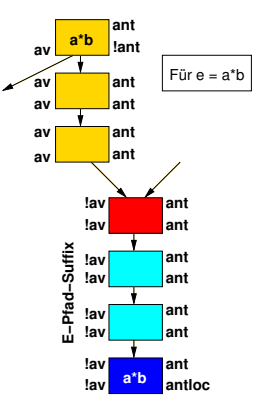

# **Sichern von Berechnungsergebnissen**

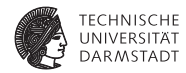

Am Anfang des E-Pfades!

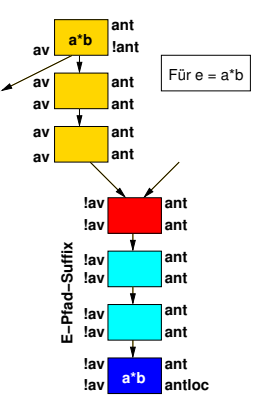

 $\rightarrow$  **Startblock des E-Pfades bestimmen!** 

SoSe 2015 | Technische Universität Darmstadt – FG Eingebettete Systeme und ihre Anwendungen | Prof. Andreas Koch | 71

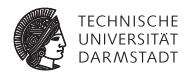

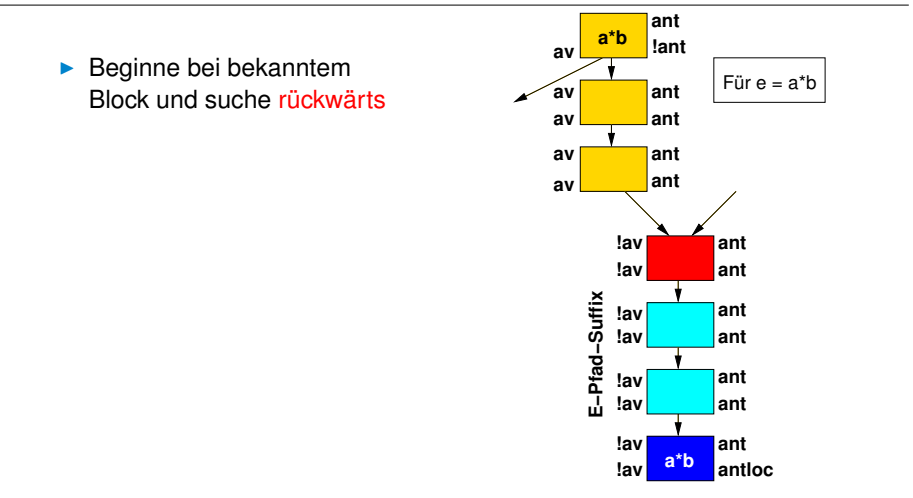

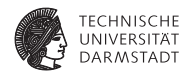

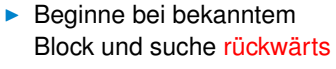

► Beginne bei Startblock des E-Pfad-Suffix

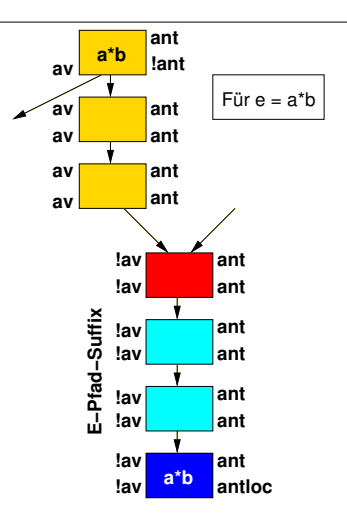

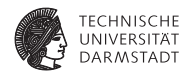

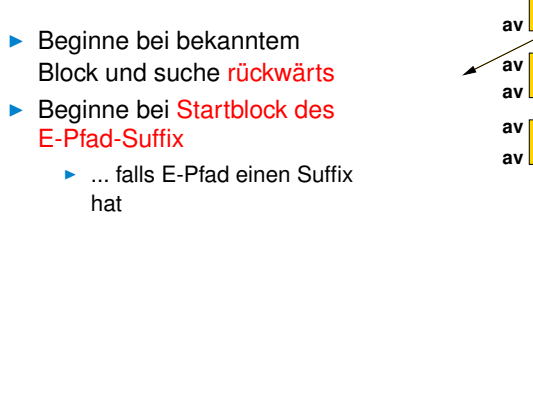

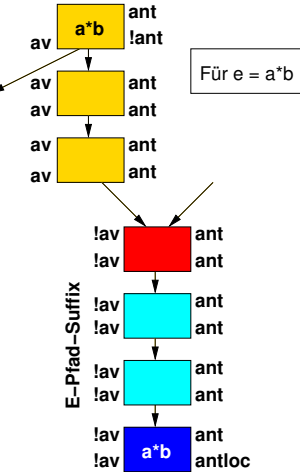

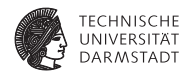

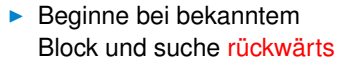

- ► Beginne bei Startblock des E-Pfad-Suffix
	- $\blacktriangleright$  ... falls F-Pfad einen Suffix hat
- ► Sonst: Suche von Endblock des E-Pfades aus rückwärts

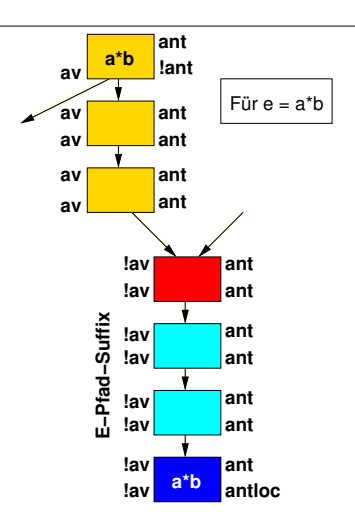

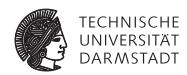

- $\blacktriangleright$  Beginne bei bekanntem Block und suche rückwärts
- $\blacktriangleright$  Beginne bei Startblock des E-Pfad-Suffix
	- $\blacktriangleright$  ... falls F-Pfad einen Suffix hat
- <sup>I</sup> Sonst: Suche von Endblock des E-Pfades aus rückwärts
- $\blacktriangleright$  Bis nicht-redundante Berechnung von *e* gefunden

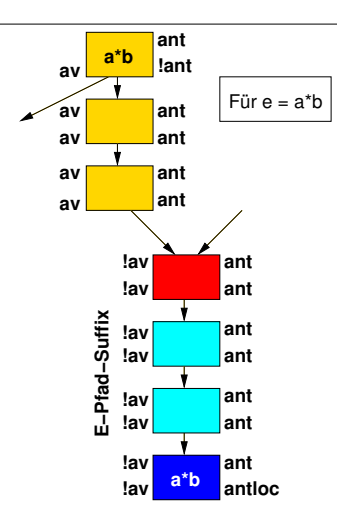

## **Berechnung des Startblocks**

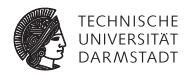

svupin(*b*) Sichere Ergebnis für *e* in Block vom Ausgang zum Eingang von *b*

svupout(*b*) Sichere Ergebnis für *e* über Blockgrenze zum Ausgang von *b*

save(*b*) Sichere Ergebnis in t*<sup>e</sup>* in Block *b*

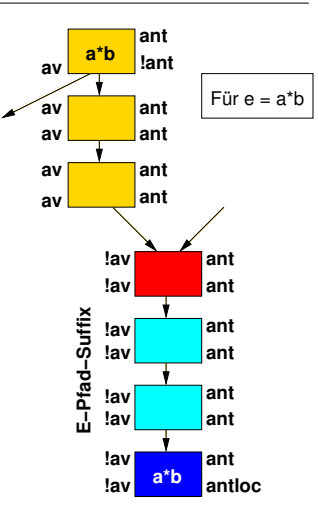

## **Berechnung des Startblocks**

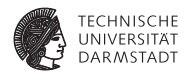

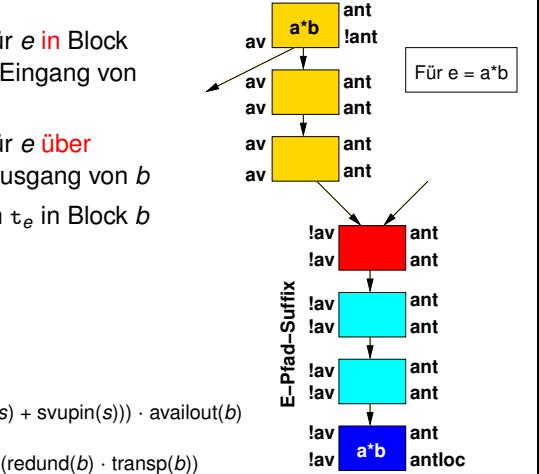

svupin(*b*) Sichere Ergebnis für *e* in Block vom Ausgang zum Eingang von *b*

svupout(*b*) Sichere Ergebnis für *e* über Blockgrenze zum Ausgang von *b*

save(*b*) Sichere Ergebnis in t*<sup>e</sup>* in Block *b*

### Berechnung

- $s$ vupout $(b)$  =
- -

*s* (epsin(*s*) + redund(*s*) + svupin(*s*))) · availout(*b*)

 $s$ vupin(*b*) =  $s$ vupout(*b*)  $\lnot$  comp(*b*)

 $save(b) = svupout(b) \cdot comp(b) \cdot \neg (redund(b) \cdot transp(b))$ 

# **Beispiel Bestimmung der E-Pfad-Startblöcke**

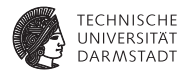

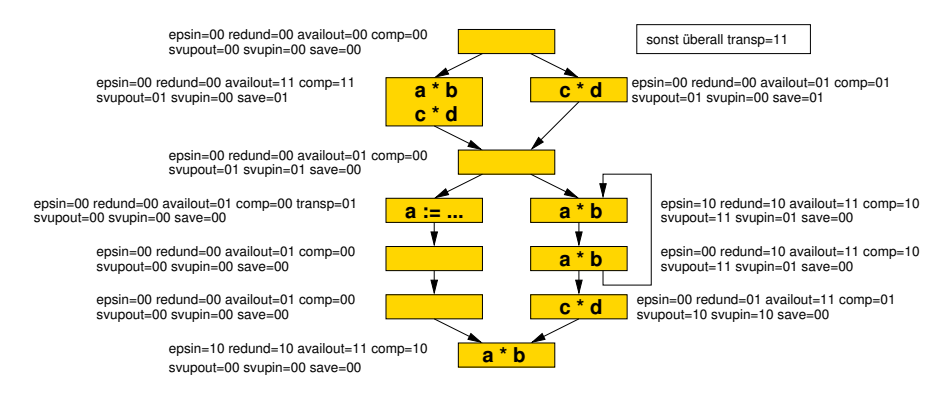

$$
support(b) = (\sum_{s} (epsin(s) + redund(s) + svupin(s))) \cdot availout(b)
$$
  
\n
$$
swap(b) = svupout(b) \cdot \neg comp(b)
$$
  
\n
$$
save(b) = svupout(b) \cdot comp(b) \cdot \neg (redund(b) \cdot transp(b))
$$

## **TECHNISCHE DARMSTADT**

# **Beispiel Zusammenfassung Datenflussanalyse**

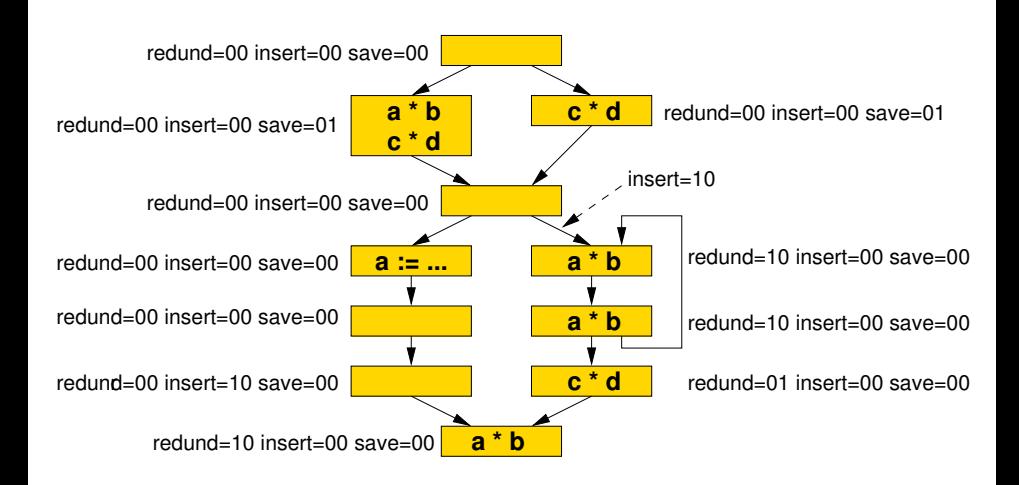

## **TECHNISCHE DARMSTADT**

## **Beispiel PRE-Optimierung**

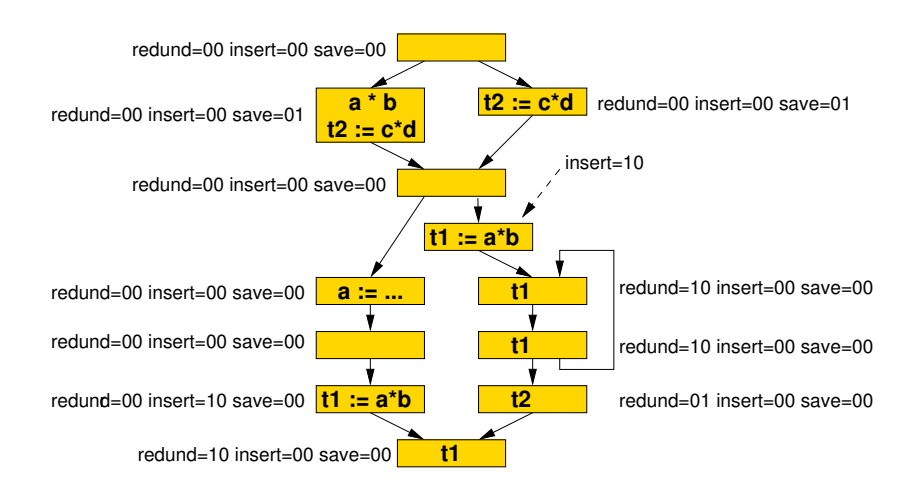

## **Zusammenfassung**

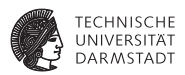

- **PRE** ist eine sehr mächtige Optimierung
- Lösbar durch komplexes Datenflußproblem
	- $\blacktriangleright$  Hier aber schon deutlich einfacher als klassische Verfahren!
- $\triangleright$  Noch weitere Verfeinerung möglich
	- $\triangleright$  Optimierung auf SSA-Form  $\rightarrow$  SSA-PRE
	- **Verfeinerte Stellung des Datenflussproblems** 
		- $\rightarrow$  D. Kumar 2006, geringerer Rechenaufwand